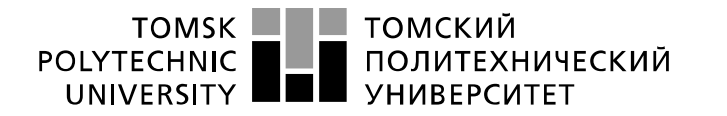

Министерство науки и высшего образования Российской Федерации федеральное государственное автономное образовательное учреждение высшего образования «Национальный исследовательский Томский политехнический университет» (ТПУ)

Инженерная школа новых производственных технологий Направление подготовки 12.03.02 «Оптотехника» Отделение материаловедения

### **БАКАЛАВРСКАЯ РАБОТА**

### **Тема работы Изучение режимов глубокой лазерной гравировки металлических материалов** УДК 739.7::537.86:530.145.6

Студент

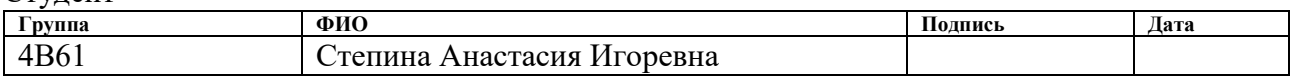

### Руководитель ВКР

l

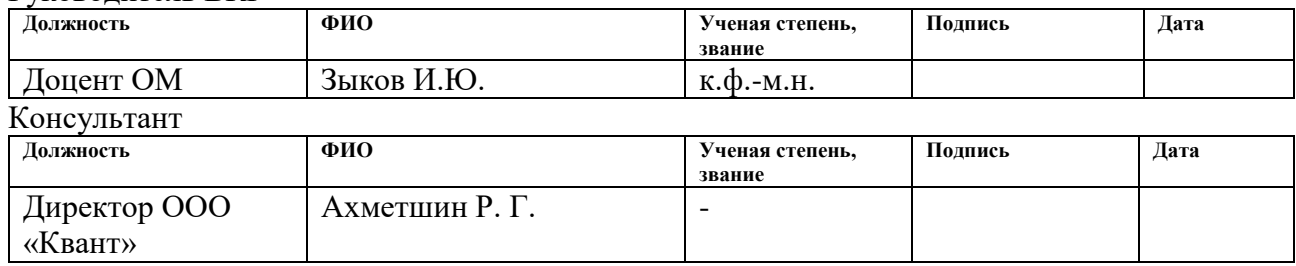

### **КОНСУЛЬТАНТЫ ПО РАЗДЕЛАМ:**

По разделу «Финансовый менеджмент, ресурсоэффективность и ресурсосбережение»

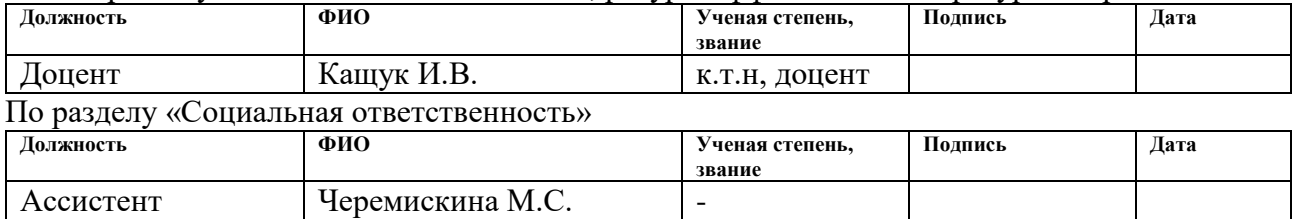

### **ДОПУСТИТЬ К ЗАЩИТЕ:**

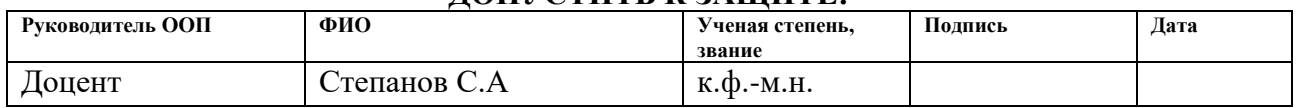

## **ПЛАНИРУЕМЫЕ РЕЗУЛЬТАТЫ ОБУЧЕНИЯ ПО ООП**

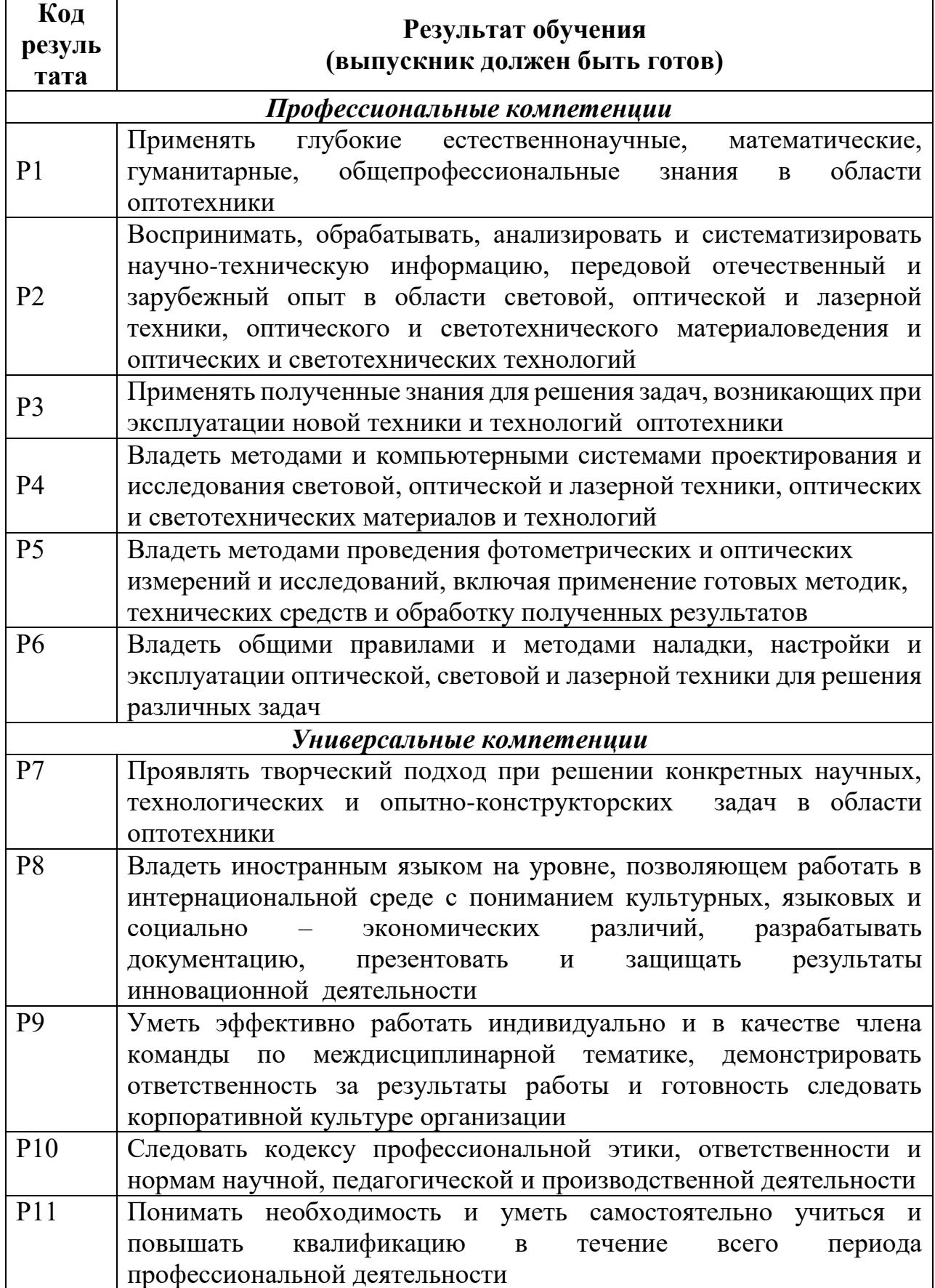

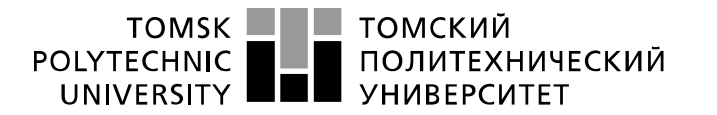

Министерство науки и высшего образования Российской Федерации федеральное государственное автономное образовательное учреждение высшего образования «Национальный исследовательский Томский политехнический университет» (ТПУ)

Инженерная школа новых производственных технологий Направление подготовки 12.03.02 «Оптотехника» Отделение материаловедения

### УТВЕРЖДАЮ:

Руководитель ООП

(Подпись) (Дата) (Ф.И.О.)

\_\_\_\_\_\_\_\_\_ \_\_\_\_\_\_\_ \_ Степанов С.А.

### **ЗАДАНИЕ**

### **на выполнение выпускной квалификационной работы**

В форме:

Бакалаврская работа

(бакалаврской работы, дипломного проекта/работы, магистерской диссертации)

Студенту:

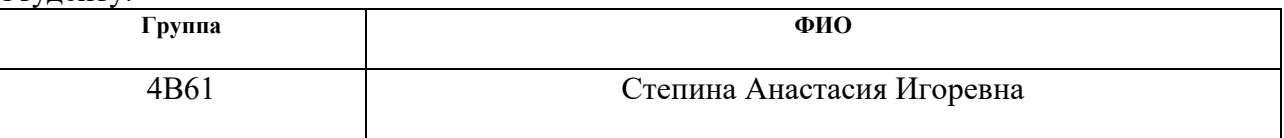

Тема работы:

Изучение режимов глубокой лазерной гравировки металлических материалов

Утверждена приказом директора (дата, номер)

Срок сдачи студентом выполненной работы:

### **ТЕХНИЧЕСКОЕ ЗАДАНИЕ:**

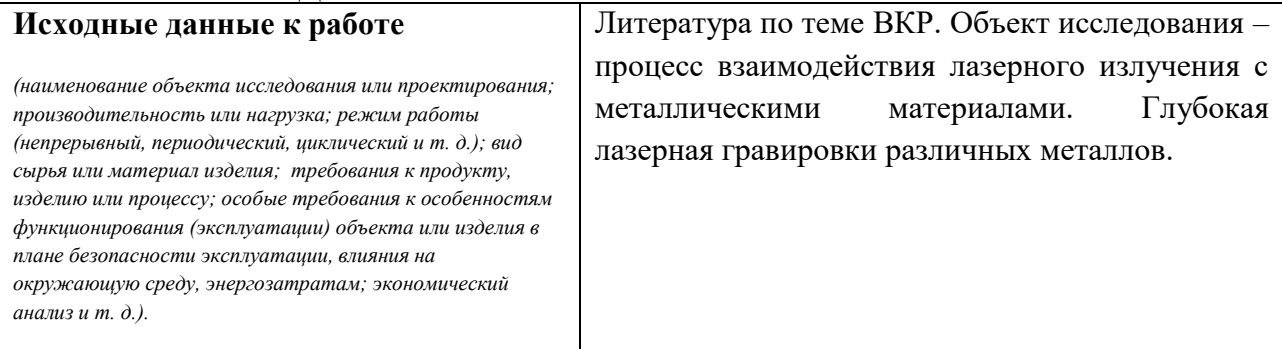

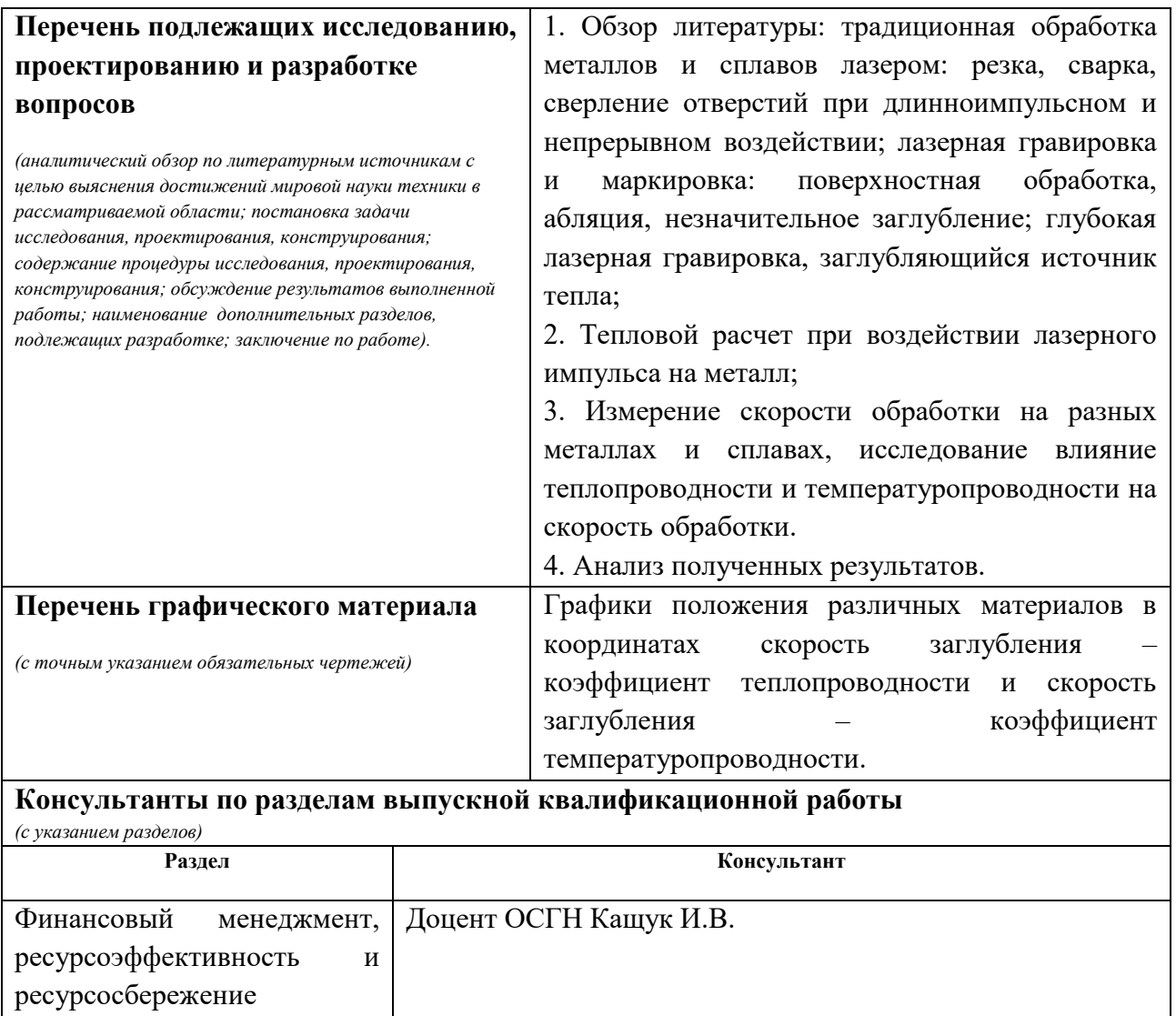

Социальная ответственность Ассистент Черемискина М.С.

**Названия разделов, которые должны быть написаны на русском и иностранном языках:**

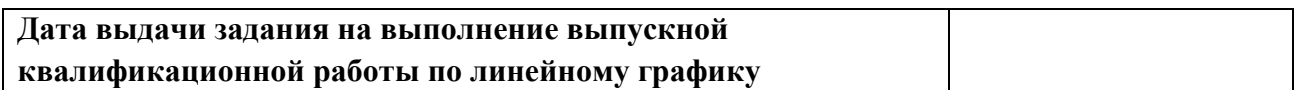

### **Задание выдал руководитель:**

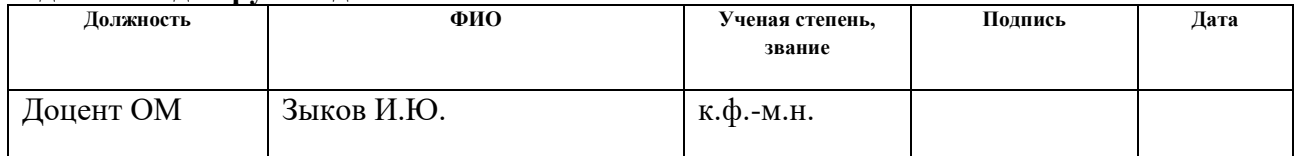

### **Задание принял к исполнению студент:**

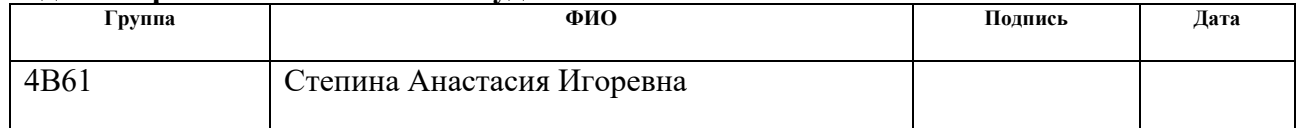

## **ЗАДАНИЕ ДЛЯ РАЗДЕЛА «ФИНАНСОВЫЙ МЕНЕДЖМЕНТ, РЕСУРСОЭФФЕКТИВНОСТЬ И РЕСУРСОСБЕРЕЖЕНИЕ»**

### Студенту:

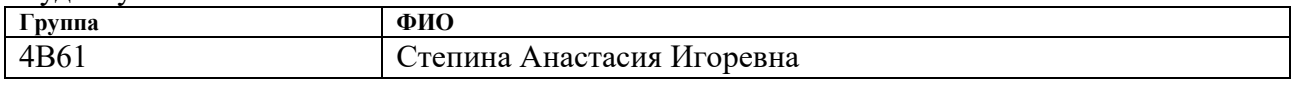

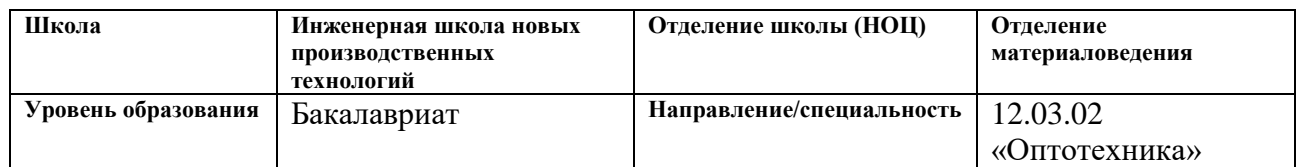

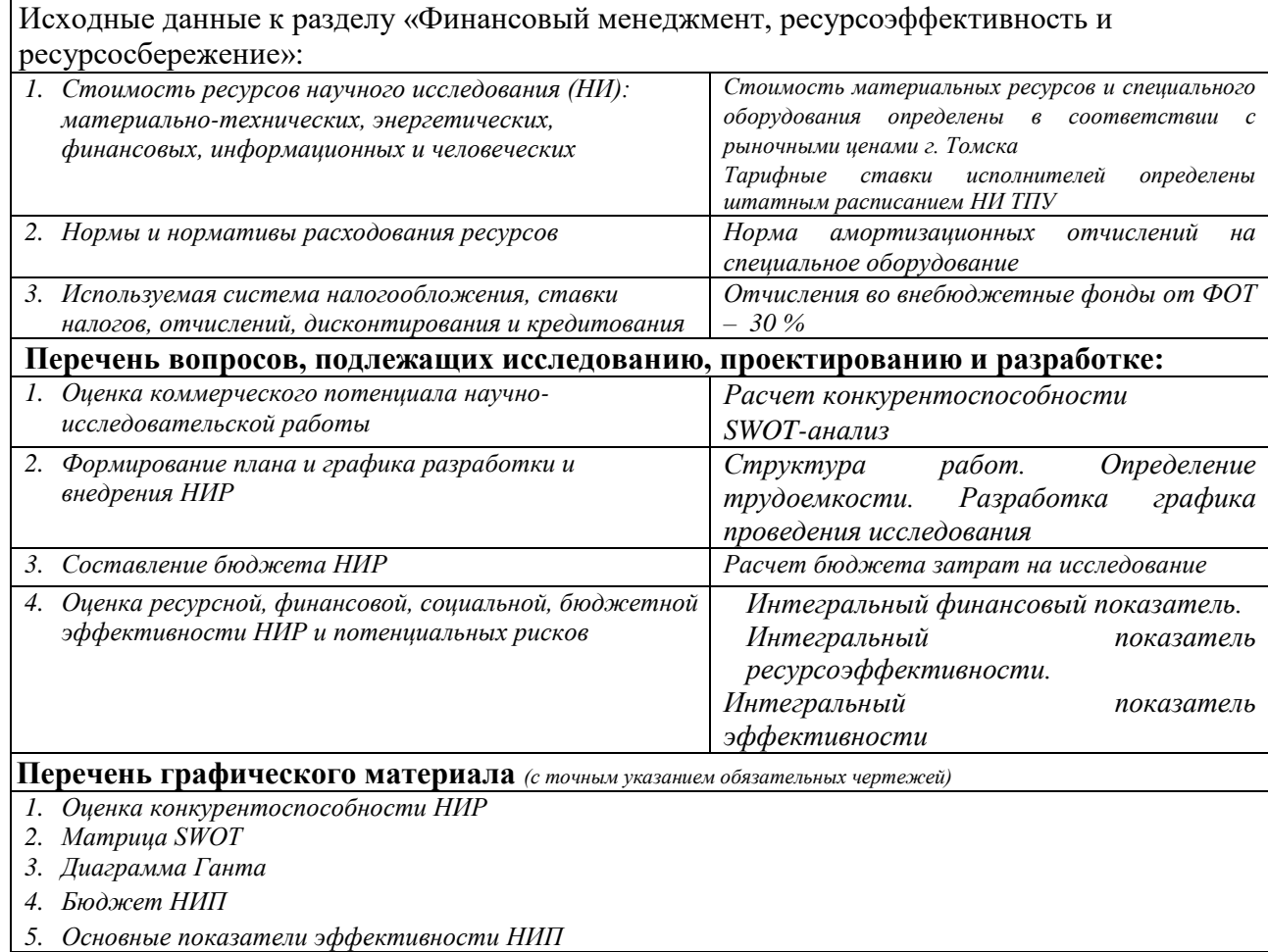

### **Дата выдачи задания для раздела по линейному графику**

### **Задание выдал консультант:**

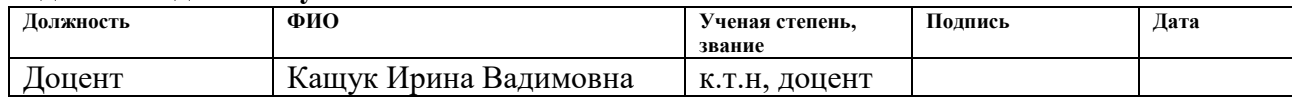

### **Задание принял к исполнению студент:**

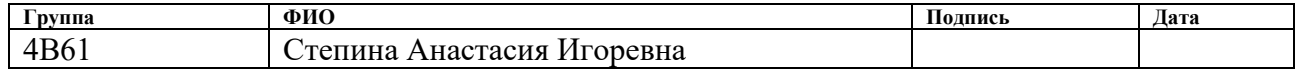

### **ЗАДАНИЕ ДЛЯ РАЗДЕЛА «СОЦИАЛЬНАЯ ОТВЕТСТВЕННОСТЬ»**

Студенту:

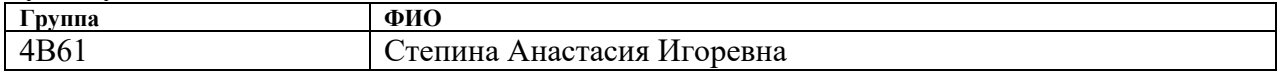

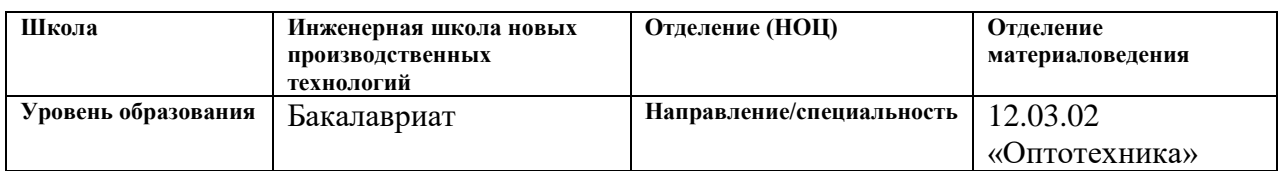

# Тема ВКР:

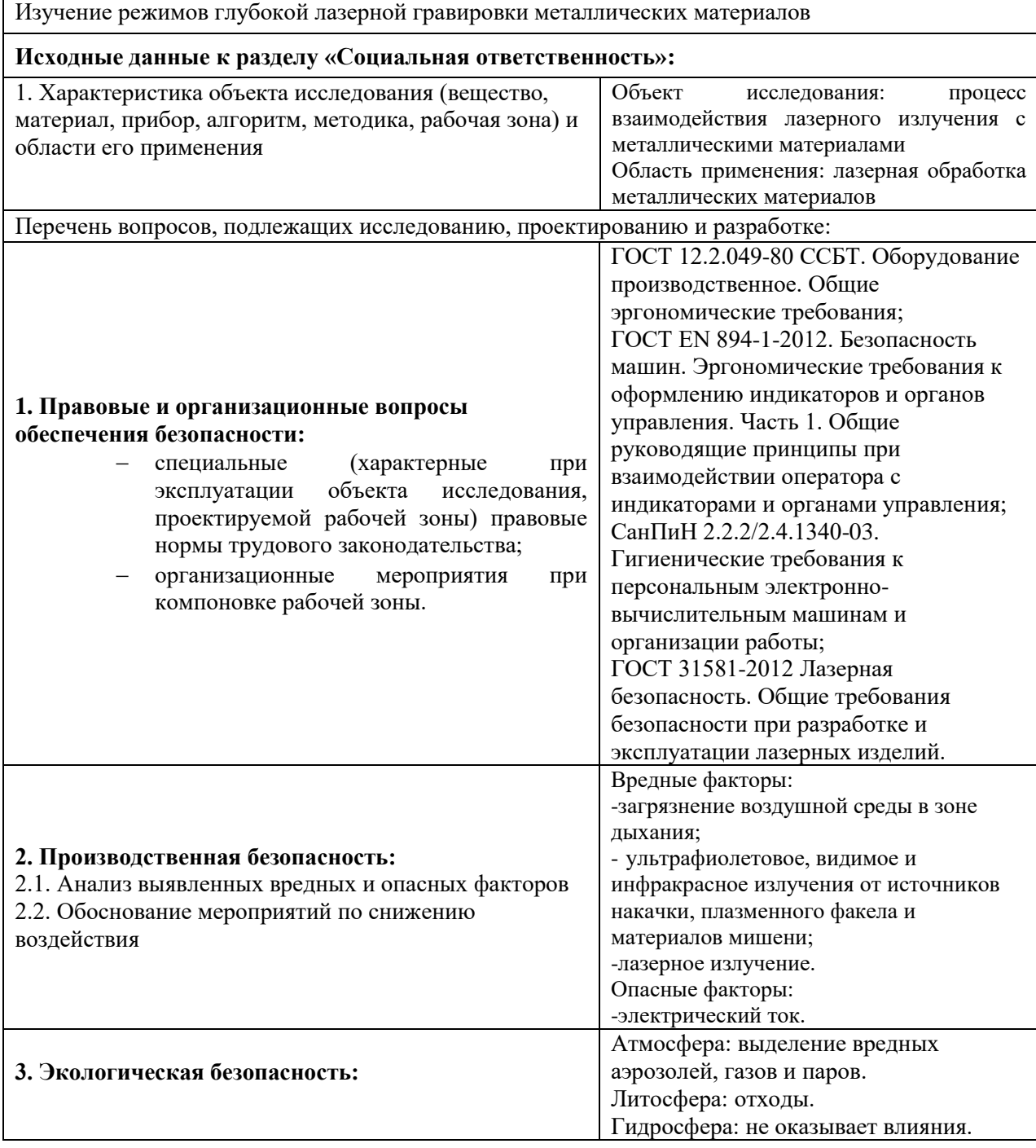

### **Дата выдачи задания для раздела по линейному графику**

### **Задание выдал консультант:**

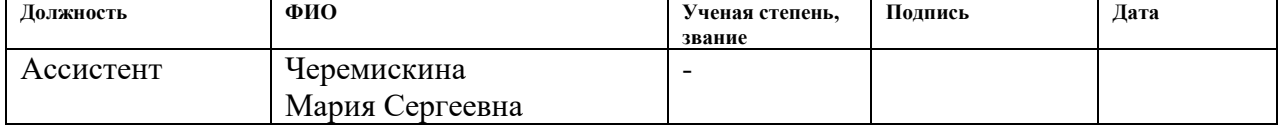

### **Задание принял к исполнению студент:**

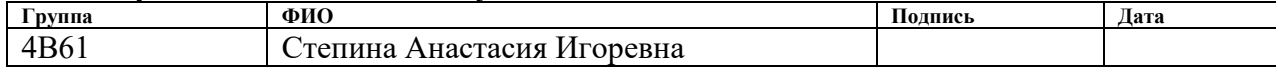

### **Реферат**

Выпускная квалификационная работа состоит из 101 с., 27 рис., 42 табл. и 44 источников.

Ключевые слова: глубокая лазерная гравировка, алюминий, бронза, сплав ВК-8, сталь, скорость обработки (скорость заглубления), коэффициент теплопроводности, коэффициент температуропроводности, заглубляющийся источник тепла, тепловой баланс.

Объектом исследования является процесс взаимодействия лазерного излучения с металлическими материалами.

Цель работы – изучение режимов глубокой лазерной гравировки металлических материалов, установление закономерностей и зависимостей скоростей обработки различных металлов от их теплопроводности и оценка теплового баланса при воздействии лазерного импульса.

В процессе исследования проводились сбор, обработка и систематизация литературных данных основных принципов, закономерностей и характеристик лазерной обработки металлов, в том числе и гравировки, проведен экономический анализ работы и определены мероприятия по технике безопасности.

Новизна исследования заключается в том, что в дипломной работе достаточно подробно проанализирована зависимость скорости обработки металлических материалов от их теплопроводности, и проведен анализ теплового баланса при воздействии лазерного импульса, что позволяет разобраться в сущности процесса лазерной обработки и ее особенностях в отношении данных типов металлов.

Область применения: лазерная обработка металлических материалов.

Экономическая значимость работы обусловлена изучением зависимости скорости обработки металлов при глубокой лазерной гравировке, что позволит оптимизировать данный процесс и сделать его более энергоэффективным, так как снижение энергоемкости является одной из ключевых задач развития экономики России.

8

### **Определения, обозначения, сокращения, нормативные ссылки**

НИР – научно-исследовательская работа;

ПДК – предельно-допустимая концентрация;

ВКР – выпускная квалификационная работа;

ЛО – лазерная обработка;

ЗТВ – зона термического влияния;

ЗП – зона плавления;

АЧТ – абсолютно-черное тело;

ANFIS (Adaptive Neuro-Fuzzy Inference System) – адаптивная сеть на основе системы нечеткого вывода.

В данной работе применены следующие термины с соответствующими определениями:

**грат:** Затвердевший металл и оксид металла, приставший к нижней части поверхности.

**шлак:** Сплав окислов переменного состава (расплав, после затвердевания – камневидное или стекловидное вещество), обычно покрывающий поверхность жидкого металла при плавильных процессах.

**абляция:** Фазовый переход из твердого состояния в пар.

В настоящей работе использованы ссылки на следующие стандарты:

- 1. ГОСТ EN 1011-6-2017 Сварка. Рекомендации по сварке металлических материалов. Часть 6. Лазерная сварка.
- 2. ГОСТ 3882 74 Сплавы твердые спеченные. Марки.

## **Оглавление**

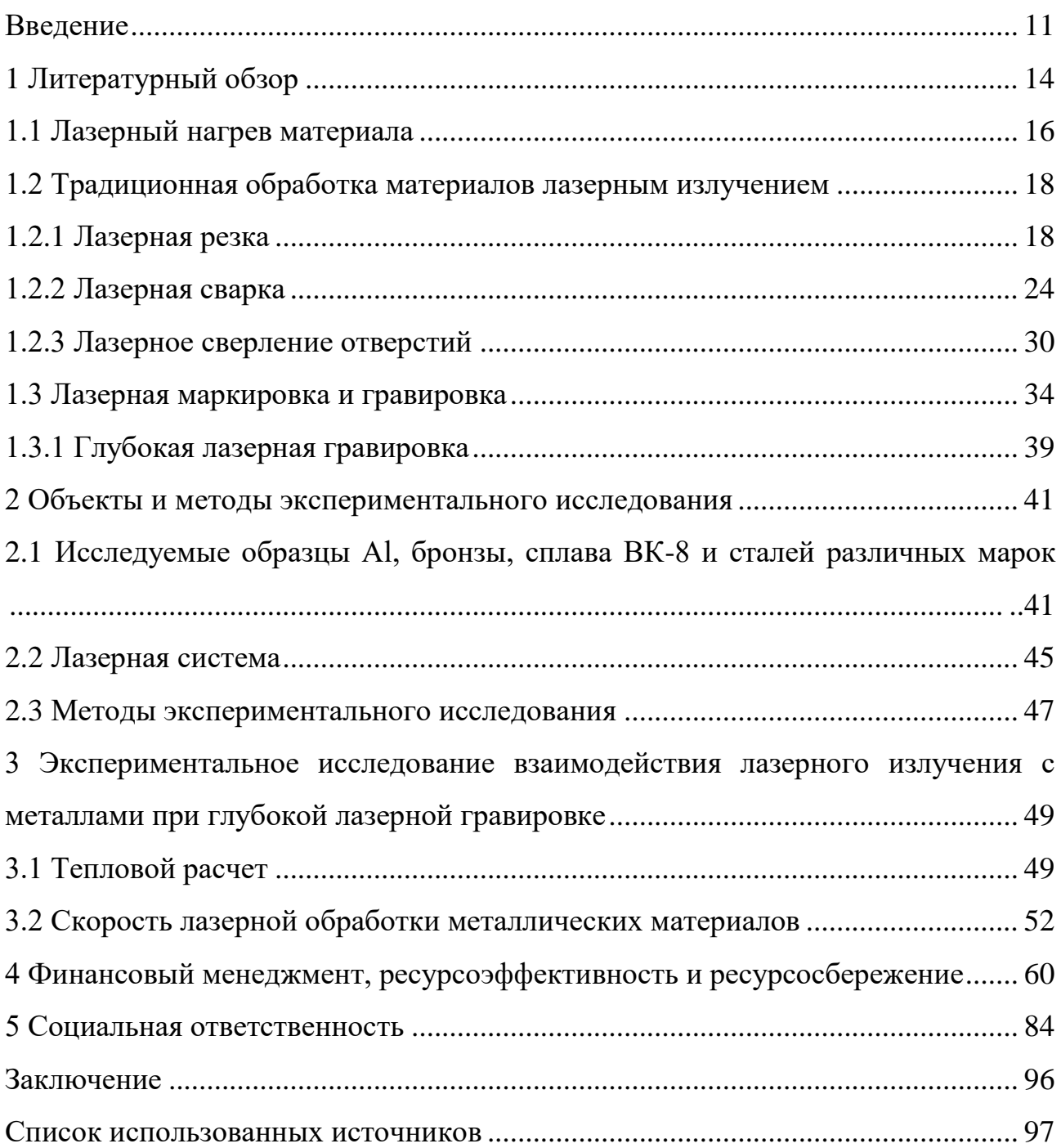

### **Введение**

В современном мире лазерные технологии нашли применение во многих областях деятельности человека, а именно в: медицине (офтальмология, онкология, пластическая и общая хирургия, косметология, лазерная стоматология) науке (спектроскопия, измерение расстояний, лазерное охлаждение), промышленности (поверхностная лазерная обработка, лазерная сварка, маркировка и гравировка), вооружение (лазерное оружие, лазерное наведение), информационных технологиях (оптическая связь (волокно),голография, считывание штрих-кодов), а также в культуре и сфере развлечений (ЭМИ (электронный музыкальный инструмент) «лазерная арфа», лазерные шоу). Также в повседневной жизни применяются лазерные принтеры, мыши и указки. Все вышеперечисленное является далеко не всеми сферами, в которых нашли применение лазерные технологии. Они развиваются со стремительной скоростью и внедряются во все большие сферы деятельности людей ввиду своей функциональности, высокого качества исполнения поставленных задач, быстродействия и ряда других достоинств. Поэтому лазерные технологии на сегодняшний день являются одними из наиболее конкурентоспособных.

Актуальность дипломной работы. Обработка материалов является одной из сфер деятельности людей, в которой в полной мере задействованы лазерные технологии. С развитием науки и техники возникает все больший спрос на высококачественные материалы. Соответственно, объемы выпуска данных материалов не должны снижаться, а наоборот расти, желательно со снижением количества брака. На этапе обработки материалов кране важна точность выполнения работ, так как от этого зависят дальнейшие функциональные возможности деталей на других этапах производства и в жизни в целом. Механическая обработка уступает лазерной по всем перечисленным параметрам. Но несмотря на имеющиеся достоинства, лазерная обработка имеет свои особенности и недостатки. Поэтому требуются более детальное изучение данного процесса для изучения этих особенностей, закономерностей и нахождения путей для по устранению или минимизации недостатков.

Целью данной выпускной квалификационной работы является изучение режимов глубокой лазерной гравировки металлических материалов, установление закономерностей и зависимостей скоростей обработки различных металлов от их теплопроводности и оценка теплового баланса при воздействии лазерного импульса.

Для достижения этих целей в дипломной работе поставлены следующие задачи:

- изучить теоретические основы глубокой лазерной гравировки и принцип действия волоконного лазера на примере лазерного маркера МиниМакркер 2;
- провести ряд экспериментов с целью нахождения скорости обработки некоторых металлов;
- изучить данные по скоростям лазерной обработки сталей различных марок;
- проанализировать зависимость скорости лазерной обработки металлических материалов от их теплопроводности;
- провести анализ теплового баланса;
- сформулировать основные выводы по работе.

Объектом исследования в данной ВКР является процесс взаимодействия лазерного излучения с металлическими материалами.

Предметом исследования выступила скорость обработки (скорость заглубления) материалов.

Новизна исследования заключается в том, что в дипломной работе достаточно подробно проанализирована зависимость скорости обработки металлических материалов от их теплопроводности, и проведен анализ теплового баланса при воздействии лазерного импульса, что позволяет разобраться в сущности процесса лазерной обработки и ее особенностях в отношении данных типов металлов.

Практическая значимость результатов, приведенных в данной ВКР, заключается в том, что они могут быть востребованы в области лазерной обработки металлических материалов или в дальнейших научных исследованиях. Полученные результаты помогут сделать обработку металлов более эффективной ввиду подбора оптимальных параметров лазеров для каждого из типов металлов, а также смогут служить основой для дальнейших исследований других типов материалов в этой сфере.

### **1 Литературный обзор**

В рамках литературного обзора рассмотрены традиционные способы обработки материалов лазерным излучением, такие как резка, сварка и сверление отверстий, а также лазерная маркировка и гравировка, в том числе глубокая гравировка, и основные закономерности данных методов. Представлены результаты современных научных исследований в области лазерной обработки (ЛО) металлических материалов.

При лазерной обработке происходит взаимодействие лазерного изучения с материалом. В результате образуются детали различных форм, размеров и свойств. В зависимости от желаемого результата заготовку могут нагревать, плавить и испарять. При плавлении расплав удаляется из зоны воздействия лазерного луча давлением отдачи, вызванным испарением материала, или струей вспомогательного газа (рис.1.1). Процессы выталкивания расплава и поверхностного испарения для удаления материала схематически показаны на рисунке 1.2 (laser beam - лазерный луч, melt – расплавленный материал, solid – твердый материал, recoil pressure – давление отдачи, vapor – испаренный материал, melt expulsion – вытеснение расплава). В типичных условиях обработки материалов (сверление, резка, сварка и т.д.) давление отдачи превышает максимально возможное значение давления поверхностного натяжения. Вытеснение расплава является доминирующим механизмом удаления материала при низких мощностях; тогда как поверхностное испарение становится доминирующим при высоких мощностях. Кроме того, скорость удаления материала при выталкивании расплава увеличивается с увеличением мощности лазера, достигает максимума, а затем уменьшается; в то время как скорость удаления материала поверхностным испарением постоянно увеличивается с мощностью лазера. В нестационарных условиях прямой эффект давления отдачи заключается в уменьшении толщины расплавленного слоя путем вытеснения расплава. При более высокой поглощенной мощности лазера давление отдачи становится высоким, что приводит к уменьшению толщины слоя жидкости (из-за усиленного вытеснения расплава) [1].

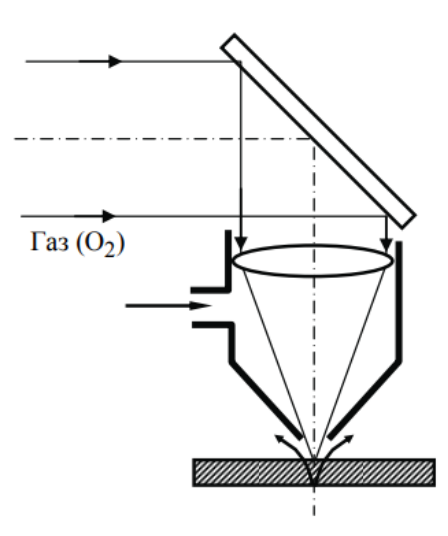

Рисунок 1.1 – Оптическая схема резака для газолазерной резки [2]

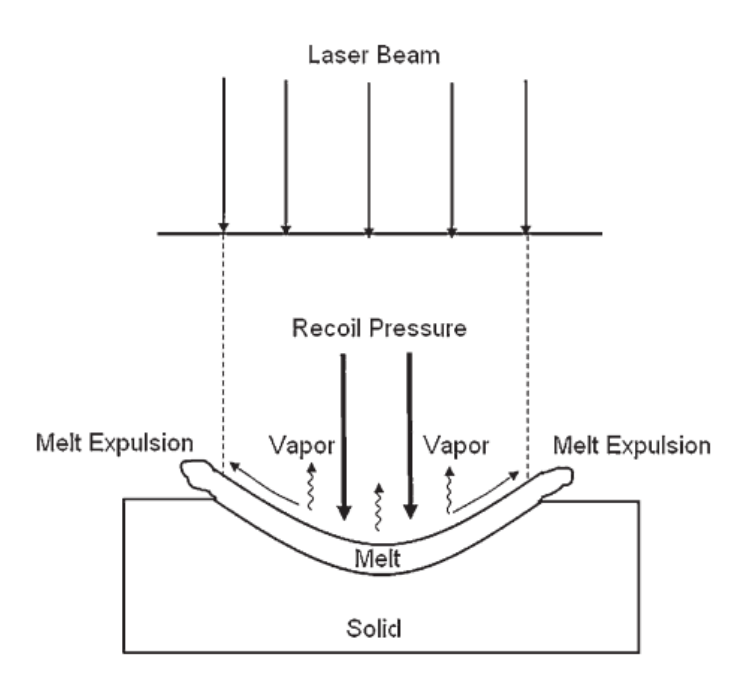

Рисунок 1.2 – Схема процессов поверхностного испарения и выталкивания расплава при удалении материала при взаимодействии лазерного излучения с материалом [1]

В основе любой лазерной технологии при обработке металлов лежит поглощение лазерного излучения и сопутствующий нагрев металла. Этот нагрев может сопровождаться плавлением, кипением, испарением или абляцией. Поэтому прежде чем перейти к методам лазерной обработки, рассмотрим лазерный нагрев материалов.

### **1.1 Лазерный нагрев материала**

При нагреве материала лазерным излучением происходит поглощение светового потока и передача его энергии тепловым колебанием решетки твердого тела [3]. После стадии разогрева материала следует его плавление, испарение и остывание с одновременно происходящими фазовыми превращениями, диффузионными и химическими процессами [3].

Количество поглощенной энергии зависит от оптических и теплофизических свойств материалов, особенно для металлов, и с увеличением длины волны излучения уменьшается. Поглощение оптического изучения ( $\lambda =$ 0,1 - 1000 мкм) металлами происходит в слое толщиной  $\delta = 10^{-6}$  -  $10^{-5}$  см, соответствующей глубине проникновения излучения в металл [4]. Порядка 70 - 95 % лазерного излучения в оптическом диапазоне длин волн отражается большинством металлов. Отражательная способность материалов достигает максимальных значений при наличии у них полированных поверхностей (рис.1.3: HPDL – диодный лазер высокой мощности; carbon steel – углеродистая сталь). К примеру, полированный алюминий при комнатной температуре отражает 97 % падающего потока излучения с длиной волны 10,6 мкм ( $CO<sub>2</sub>$ лазер), а полированная медь - 99 % [3]. Коэффициент отражения определяет интенсивность отраженного лазерного излучения при его воздействии на твердое тело. Так И. Спелдинг установил, что при нормальном падении луча и комнатной температуре максимальный коэффициент отражения будет при воздействии на металл излучения  $CO_2$ -лазера. Однако с повышением температуры обрабатываемой поверхности будет происходить увеличение поглощательной способности [5]. На рисунке 1.4 показано изменение отражательной способности в процентах (по вертикали) при изменении температуры в кельвинах (по горизонтали) для 3 металлов (steel – сталь).

Плотность излучения и время его воздействия имеют определенные диапазоны значений для различных методов лазерной обработки, таких как нагрев, плавление и ударное нагружение. При времени воздействия на материал  $10^{-3}$  -  $10^{-2}$  с и плотности энергии излучения  $10^{3}$  -  $10^{4}$  Вт/см<sup>2</sup> будет наблюдаться

лазерный нагрев, в результате которого в поверхностном слое будут происходить фазовые превращения. Ударное воздействие происходит при максимальной плотности энергии излучения, порядка  $10^8$  -  $10^{10}\,\mathrm{Br/cm^2},$  и времени воздействия  $10^{-9}$  -  $10^{-6}$  с [7].

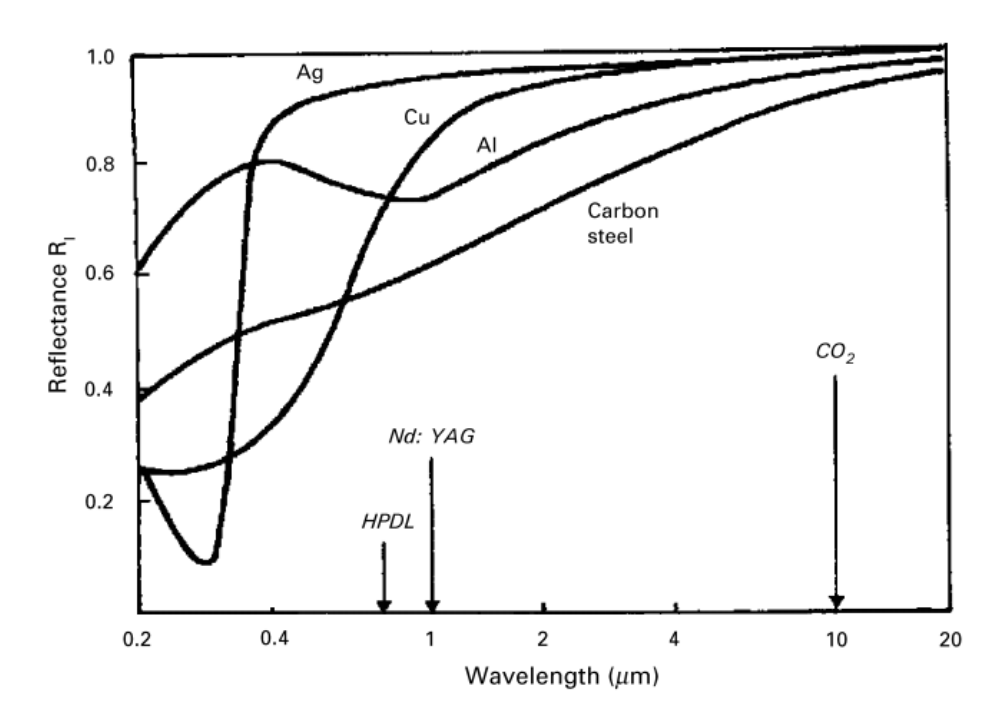

Рисунок 1.3 – Спектр отражения различных полированных металлических поверхностей: по горизонтали отложены значения длин волн (микрометры) для различных типов лазеров, по вертикали – коэффициент отражения [6]

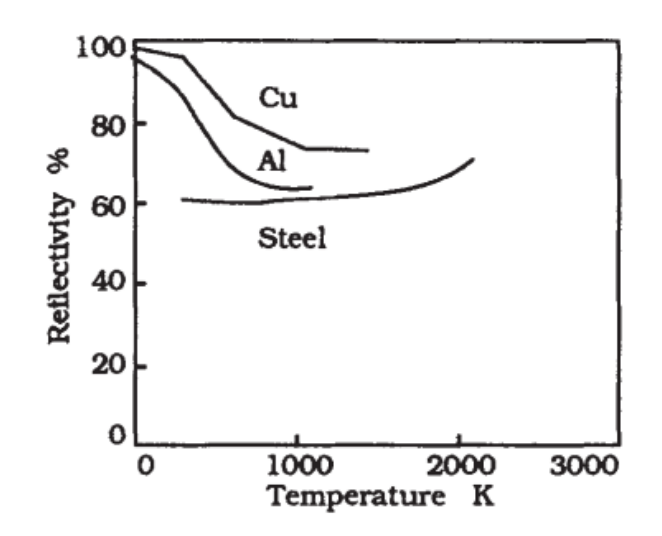

Рисунок 1.4 – Изменение отражательной способности с температурой для излучения 1,06 мкм [1]

СО2 –, Nd:YAG – лазеры и различные твердотельные лазеры используются в непрерывном или импульсном режиме при обработке различных материалов [7]. С этой же целью в последнее время применяются волоконные лазеры. Лазерную обработку проводят на воздухе, в среде аргона, азота и их смесях [7].

# **1.2 Традиционная обработка материалов лазерным излучением**

### **1.2.1 Лазерная резка**

Лазерным разделением (лазерной резкой) называется процесс достаточно быстрого локального нагрева, плавления и испарения материалов остросфокусированным лазерным излучением. Использование высокой плотности мощности излучения позволило существенно сократить время нагрева, плавления и испарения материала. При этом обеспечиваются скорости обработки, сравнимые со скоростью протекания физических процессов в объекте облучения. Участки материала, расположенные непосредственно рядом с зоной воздействия излучения и испытывающие его термическое влияние, составляют несколько долей миллиметра. Такая небольшая величина обусловлена высокими скоростями обработки и большой степенью локальности источника нагрева [5]. В отличие от других способов резки, таких как механическая, гидроабразивная и т.д., лазерная резка позволяет обрабатывать обширный круг материалов независимо от их прочности, в том числе это и легкодеформируемые материалы, так как отсутствует механическое воздействия (исключатся деформация материала), получать узкие разрезы с минимальной зоной термического влияния, автоматизировать процесс [5], а также есть возможность раскроя материала по сложному контуру.

Лазерная резка может осуществляться посредством испарения материала в зоне реза (сублимационная резка) или плавления металла (лазерная резка плавлением). Расплавленный металл может удаляться струей инертного газа, такого как аргон или азот, или при помощи кислорода (газокислородная резка). Последняя отличается тем, что при таком способе подвод энергии к зоне

взаимодействия лазерного излучения и материала увеличивается в несколько раз, что позволяет резать листы металлов с большой толщиной и иметь высокую скорость обработки [8].

На глубину, ширину и качество реза могут влиять различные параметры как самого лазера, так и материала. В серии работ [9-11] изучено влияние различных параметров на процесс резки.

В работе [9] рассмотрено влияние мощности лазера и скорости резания на глубину зоны термического влияния и глубину зоны плавления. Лазерная резка проводилась на низкоуглеродистой стали толщиной 8 мм с использованием  $CO<sub>2</sub>$ -лазера. На рисунках 1.5 и 1.6 по горизонтали отложены значения скорости резания в миллиметрах в минуту и диаметра лазерного пучка в миллиметрах соответственно; по вертикали – глубина ЗТВ в микрометрах; мощность указана в киловаттах. Авторы [9] установили, что глубина ЗТВ увеличивается с увеличением мощности лазера и уменьшается с увеличением скорости резания (рис.1.5: D – диаметр пучка). Изменение диаметра лазерного пучка оказывает незначительное влияние на глубину ЗТВ (рис.1.6).

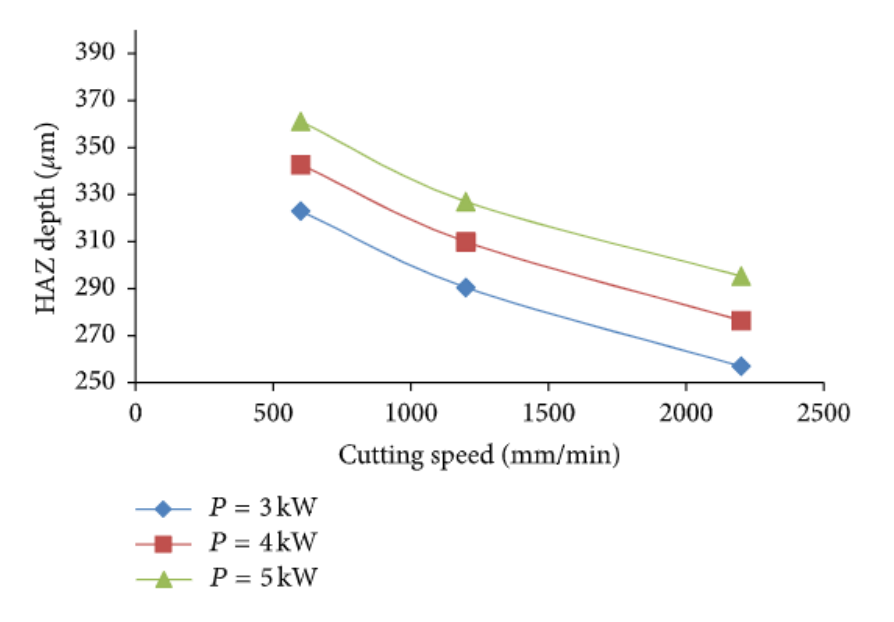

Рисунок 1.5 – Влияние мощности лазера и скорости резания на глубину ЗТВ  $(D = 1$  MM $)$  [9]

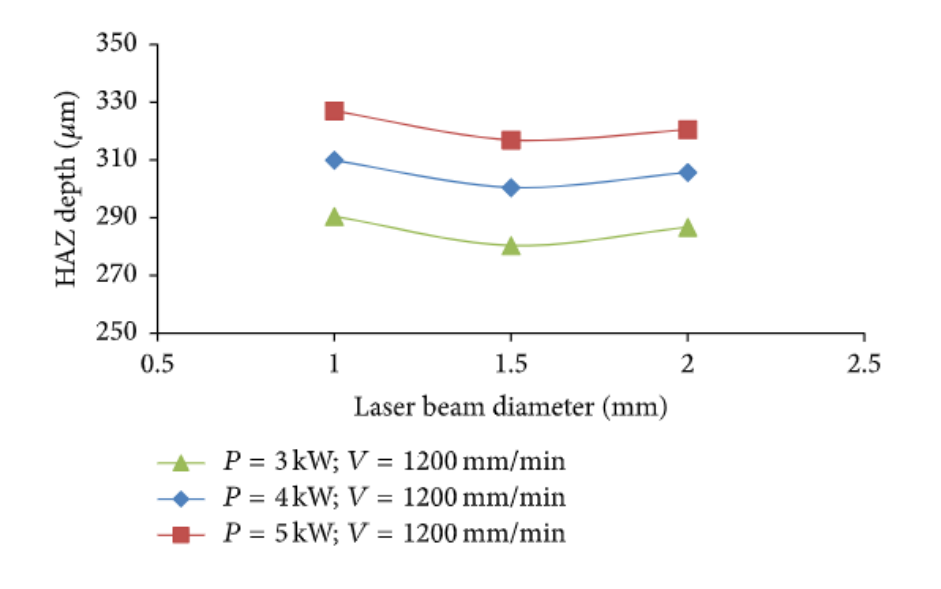

Рисунок 1.6 – Влияние диаметра лазерного пучка на глубину ЗТВ [9]

Глубина ЗП уменьшается с увеличением скорости резания и увеличивается с увеличением мощности лазера и диаметра лазерного луча. Увеличение мощности лазера приводит к увеличению температуры поверхности резания, что приводит к увеличению зоны расплавления. При быстрой скорости резания распространение тепла в образце происходит за более короткий промежуток времени. В этом случае происходит минимизация повреждения поверхности реза и, следовательно, получается термически более мелкая ЗП [9].

Влияние толщины заготовки и частоты лазерного излучения (частота повторения лазерных импульсов) на качество резки (размер реза и грата на кромке реза) нержавеющей стали излучением  $CO<sub>2</sub>$ -лазера рассмотрено в работе [10]. При увеличении толщины заготовки снижается качество резки за счет увеличения бокового выгорания, увеличивается ширина реза. С увеличением толщины заготовки от 1 до 2 мм наблюдается увеличение высоты грата на кромке реза. При увеличении толщины с 3 до 4 мм наблюдается обратное. В этом случае высота грата уменьшается из-за того, что на нижнюю часть обрабатываемой лазером заготовки с большей толщиной передается меньшее количество энергии. Увеличение толщины также приводит к увеличению ЗТВ. Это объясняется большим потреблением энергии для более толстых заготовок

при лазерной резке. Частота лазерного импульса оказывает заметное влияние на ширину реза и зависит от толщины обрабатываемой заготовки.

Немаловажным параметром при лазерной резке является фокусное расстояние. Исследователи [11] подвергали облучению алюминиево-медный сплав 2024-Т3 при помощи  $CO<sub>2</sub>$  –лазера. В качестве вспомогательного газа использовались аргон, азот и сжатый воздух при непрерывном режиме работы лазера. На рисунке 1.7 по горизонтали отложены значения положения фокуса в миллиметрах (0 соответствует поверхности заготовки), по вертикали – значения максимальной скорости резания в миллиметрах в минуту (рис.1.7(а)) и высоты грата в миллиметрах (рис.1.7(b)). Скорость резания увеличивается при фокусировке лазерного луча непосредственно на поверхность заготовки или немного под нее (рис.1.7(а)). Изменение положения фокуса также оказывает влияние на высоту грата на кромке реза ввиду того, что изменяется распределения энергии на фронте резания. При расположении фокального пятна непосредственно на поверхности заготовки или немного под ней создается минимальный уровень грата (рис.1.7(b)).

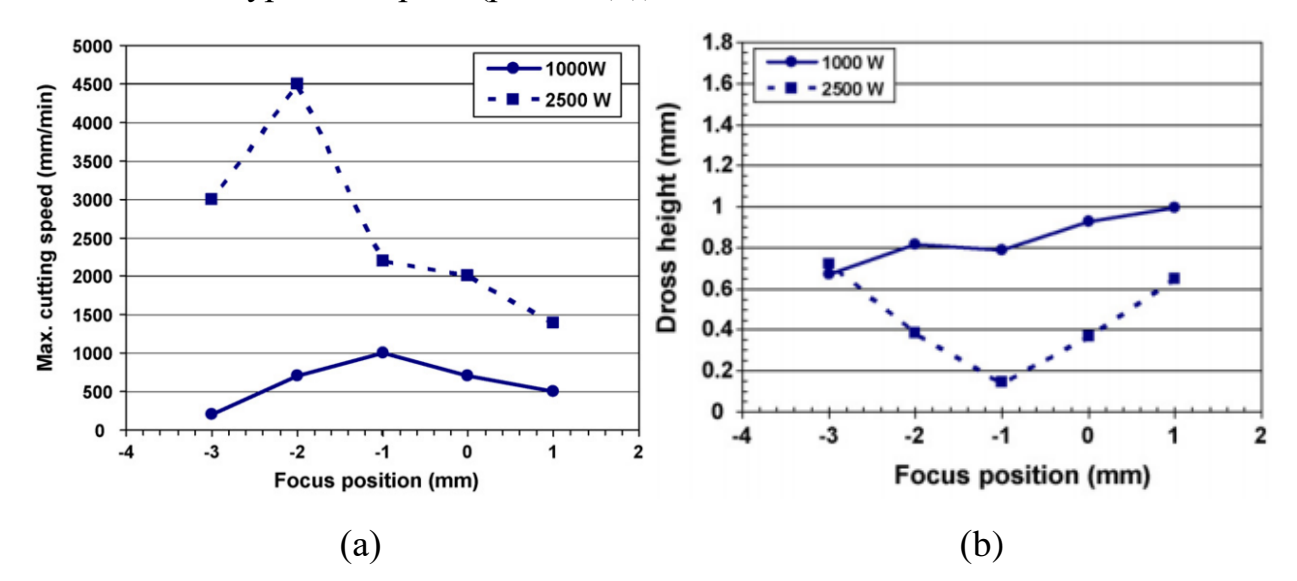

Рисунок 1.7 – Влияние положения фокуса на максимальную скорость резания (а) и высоту грата (b) для двух уровней мощности лазера 1000 и 2500 Вт при непрерывном режиме работы [11]

На качество резки также оказывает влияние струя вспомогательного газа, которая удаляет расплав из зоны резки. Например, на максимальную скорость резания оказывают влияние такие параметры, как давление газа, диаметр выходного сопла и расстояние до него [11]. На рисунке 1.8 (а), (b) и (с) по горизонтали отложены значения давления вспомогательного газа (бар), диаметра выходного сопла (миллиметры) и расстояния до сопла (миллиметры) соответственно; по вертикали – значения максимальной скорости резания (миллиметры в минуту); испытания проводили при мощности лазера 1000, 1500 и 2500 ватт (рис.1.8(а)), давлении газа 2, 5, 10 бар (рис.1.8(b)) и 4 и 10 бар  $(pnc.1.8(c))$ .

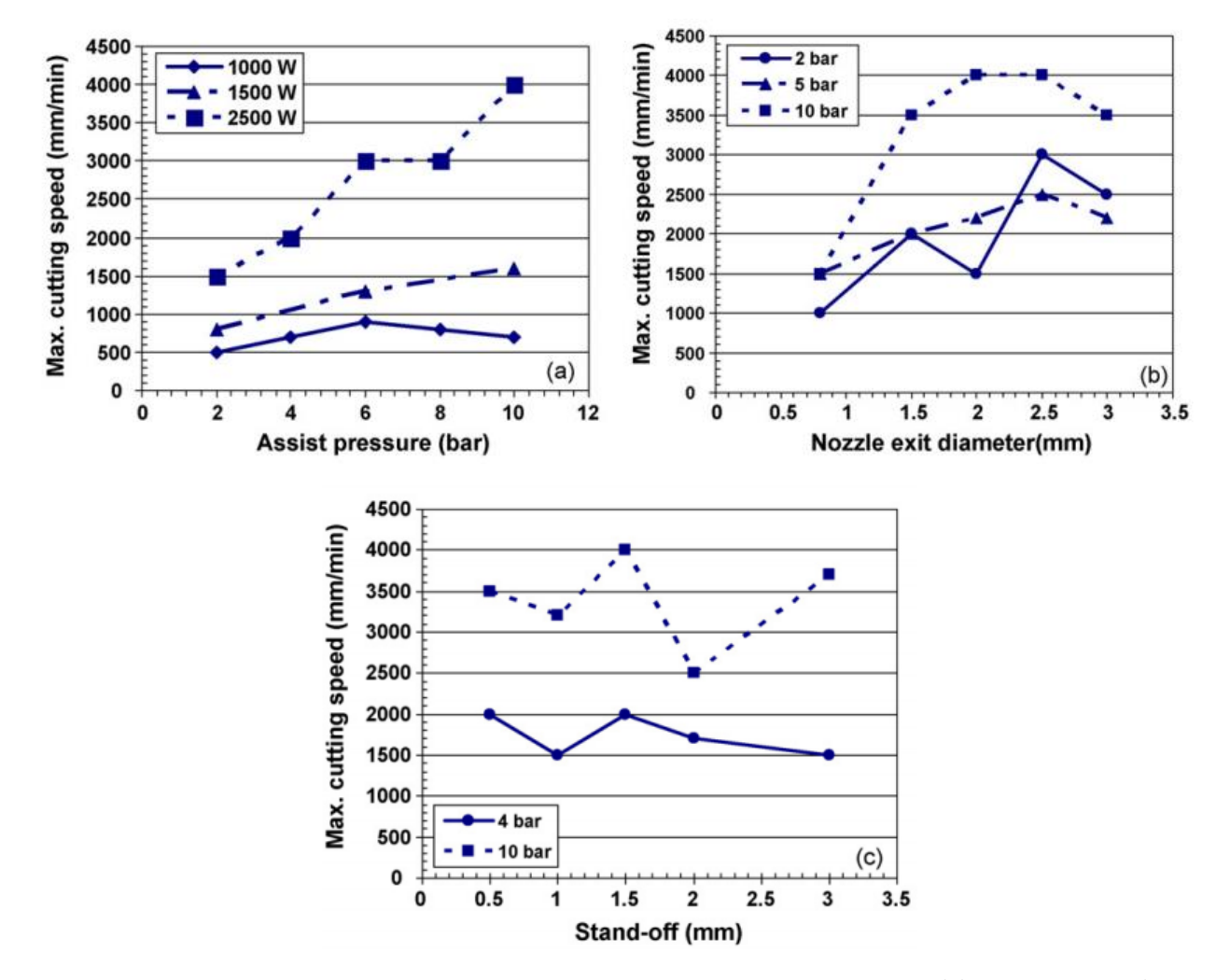

Рисунок 1.8 – Влияние параметров вспомогательного газа: (а) давление, (b) диаметр выходного сопла и (c) расстояние до сопла, на максимальную скорость резания [11]

Увеличение максимальной скорости резания наблюдается при увеличении давления вспомогательного газа и также зависит от мощности лазера (рис.1.8(а)). Это связано с тем, что при увеличении давления газа его скорость

увеличивается, что в свою очередь означает, что импульс, передаваемый расплавленному материалу посредством вязкого трения, также будет выше. Зависимость от уровня мощности лазера объясняется изменением вязкости расплавленного материала: при более высокой мощности лазера средняя температура расплавленного материала также будет выше. При этом вязкость расплавленного материала будет снижаться, что облегчит его удаление из зоны резания вспомогательным газом. С другой стороны, оптимальный диапазон диаметра сопла позволяет максимизировать скорость резания (рис.1.8(b)). Выходные диаметры в диапазоне от 2 до 2,5 мм максимизируют скорость резания. Также требуется точная регулировка расстояния до сопла, поскольку между данным параметром и максимальной скоростью резания наблюдается нелинейная зависимость (рис.1.8(с)) [11].

Характеристики материалов и содержание легирующих элементов в них оказывают существенное влияние на качество резки. Так, например, в работе [12] исследовано влияние содержания серы в стали на кислородно-лазерную резку с использованием  $CO<sub>2</sub>$ -лазера. На рисунке 1.9 показаны рабочие окна для двух типов стали W.-nr. 1.2311 и W.-nr. 1.2312 с содержанием серы 0,005% и 0,060% соответственно: по горизонтали отложены значения давления газа (бар), по вертикали – мощности (ватт);  $\times$  - плохое качество реза (грат, дефекты горения, неполноценная резка),  $\blacksquare$  - окисленный шлак,  $\bullet$  - хорошее качество реза,  $\circ$  рабочее окно.

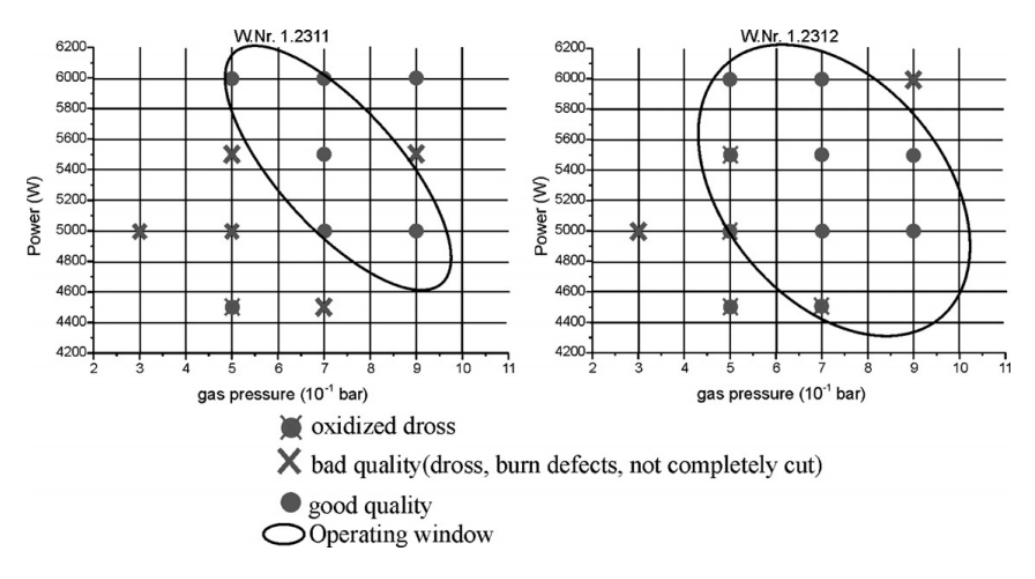

Рисунок 1.9 – Рабочее окно для двух типов стали [12]

Ученые [12] обнаружили, что у стали с большим содержанием серы рабочее окно больше. Это означает, что процесс резки является более стабильным для этой стали (окисленный шлак не наносит ущерба качеству резки). Высокосернистая сталь менее чувствительна к образованию дефектов горения.

### **1.2.2 Лазерная сварка**

При помощи лазерной сварки получают неразъемное соединение частей изделий путем локального расплавления металлов по примыкающим поверхностям. Источником нагрева служит концентрированный поток лазерного излучения. В результате плавления и кристаллизации металлических поверхностей возникает прочное их сцепление в виде сварного шва, основанное на межатомном воздействии [5]. На рисунке 1.10 приведена схема лазерной сварки (laser beam – лазерный луч, molten pool – ванна расплава, keyhole – замочная скважина, melted zone – расплавленная зона, workpiece travel – перемещение заготовки). Существует два метода лазерной сварки: шовная (глубокое проплавление) и точечная (сварка малых толщин  $\delta \leq 1$  мм). Лазерная сварка часто выполняется в режиме "замочная скважина". Согласно ГОСТ EN 1011-6-2017, этот режим требует пучка с высокой плотностью мощности, способной испарить материал в точке взаимодействия. Лазерный пучок затем может создать (с помощью давления испаренного материала) глубокую полость формы, приближенной к цилиндрической. Стенки полости покрыты расплавленным материалом. Если этот процесс находится под контролем, полость вместе с лазерным лучом перемещается вдоль шва. Распределение тепла и материала в основном является двухмерным. Материал плавится в передней части полости и перемещается к ее задней стенке, где, застывая, образует металл сварного шва. Небольшая часть материала испаряется или удаляется в виде брызг в направлении вдоль оси лазерного луча. Режим "замочная скважина" обычно используется для сварки стыковых швов с полным или частичным проплавлением толстых деталей. Эта замочная скважина облегчает поглощение

световой энергии и распределение тепла, так что плавление заготовок в месте соединения приводит к образованию сварного шва [1].

Существуют такие методы получения соединений как пайка или механическое соединение. Однако они не в полной мере удовлетворяют технических требованиям таких изделий [13]. По сравнению с ними лазерная сварка обеспечивает малый объем расплавленного металла, незначительные размеры околошовной зоны термического влияния, высокой скорости нагрева и охлаждения металла [14]. При этом прочность сварного соединения при лазерной сварке выше, чем при ранее перечисленных методах.

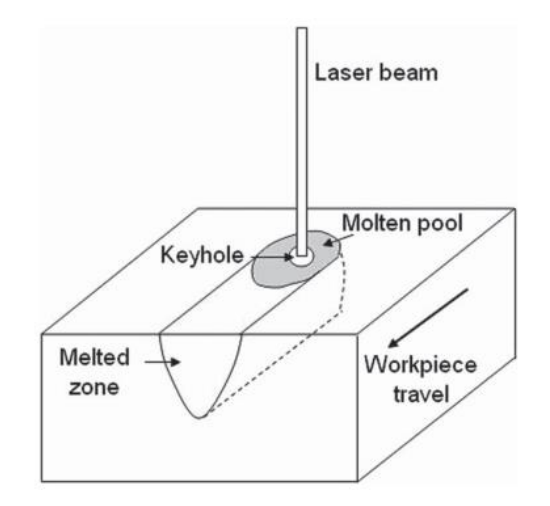

Рисунок 1.10 – Схема лазерной проникающей сварки [1]

Энергетические признаки характеризуются плотностью мощности E, Вт/см<sup>2</sup> , и длительность воздействия излучения τ, с. При сварке плотность мощности находится в диапазоне  $10^5...10^7$  Вт/см<sup>2</sup>. При более низкой плотности мощности более эффективны методы сварки дугой или газовым пламенем, а при боле высокой происходит интенсивное испарение металла и образование дефектов сварного шва. Определение сочетания плотности мощности с длительностью воздействия излучения на материал влияет на конечный результат сварки, так как данное сочетание зависит от толщин свариваемых деталей и способов сварки. Существует три основные группы сочетания указанных параметров: 1).  $E = 10^5...10^6$  B $T/cm^2$ ,  $\tau > 10^{-2}$  c; 2).  $E = 10^6...10^7$  B $T/cm^2$ ,  $\tau$  <10<sup>-3</sup> c; 3).  $E = 10^5...10^6$  B $\tau$ /см<sup>2</sup>;  $10^{-3} \le \tau \le 10^{-2}$  с [5]. Перечисленные группы

отличаются энерговложением, толщиной обрабатываемых металлов и режимами работы лазеров.

При сварке отражение от зоны сварки характеризуется коэффициентом отражения R (рис.1.11). Этот коэффициент имеет две составляющие коэффициент зеркального и диффузного отражения. При развитии процесса плавления коэффициент зеркального отражения достигает максимального значения и затем начинает уменьшаться, а коэффициент диффузного отражения ведет себя противоположным образом. Это объясняется изменением формы поверхности расплавленного металла с образованием лунки в процессе плавления. При этом суммарное отражение уменьшается, что может быть обусловлено увеличением поглощения излучения в лунке в результате повторного отражения и значительным перегревом поверхностного слоя расплавленного металла [4].

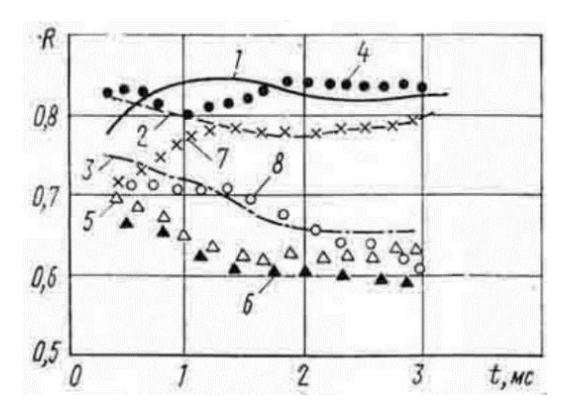

Рисунок 1.11 – Изменения коэффициента отражения R во времени в режиме нормального плавления поверхности различных металлов:  $1 - Cu$ ;  $2 - Al$ ;  $3 - Ni$ ; 4 – МН19; 5 - 47НД; 6 – сталь; 7 – МНЦ15-20; 8 – 29НК [4]

К концу действия импульса изменение составляющих коэффициентов отражения замедляется, но в ряде случаев наблюдается повышение коэффициента суммарного отражения, что соответствует заполнению лунки и охлаждению расплава к концу импульса [4].

В ряде работ [15-17] было изучено влияние различных параметров на процесс сварки.

В работе [15] исследовано влияние длительности импульса и пиковой мощности на глубину проплавления сварного шва при сварке титановых сплавов Ti6Al4V толщиной 3 мм с помощью импульсного Nd: YAG-лазера Lumonics JK760TR. На рисунке 1.12 по горизонтали отложены значения пиковой мощности (киловатты), по вертикали – глубина проплавления (миллиметры). Длительность импульса поддерживалась постоянной и равной 5 мс. Глубина проплавления увеличивается с увеличением пиковой мощности при постоянной длительности импульса и диаметре пятна. При более высоких пиковых уровнях мощности наблюдается ограничение при увеличении глубины проплавления. Эту ситуацию можно объяснить поглощением плазмы лазерного луча в замочной скважине. Не только глубина проплавления, но также зона термического влияния (ЗТВ) и ширина сварочной ванны связаны с пиковой мощностью лазера. Поглощение плазмы очень сильно в верхней части сварного шва (на поверхности материала), где энергия лазера высока, это приводит к увеличению сварочной ванны и ширины ЗТВ. При исследовании влияния длительности импульса на глубину проплавления, пиковая мощность оставалась постоянной, а длительность импульса принималась равной 5,7 и 10 мс. Авторы [15] пришли к выводу, что любое увеличение длительности импульса не влияет на глубину проплавления. Но благодаря более длительному времени взаимодействия между лазерным импульсом и деталями, была получена более широкая сварочная ванна и ЗТВ.

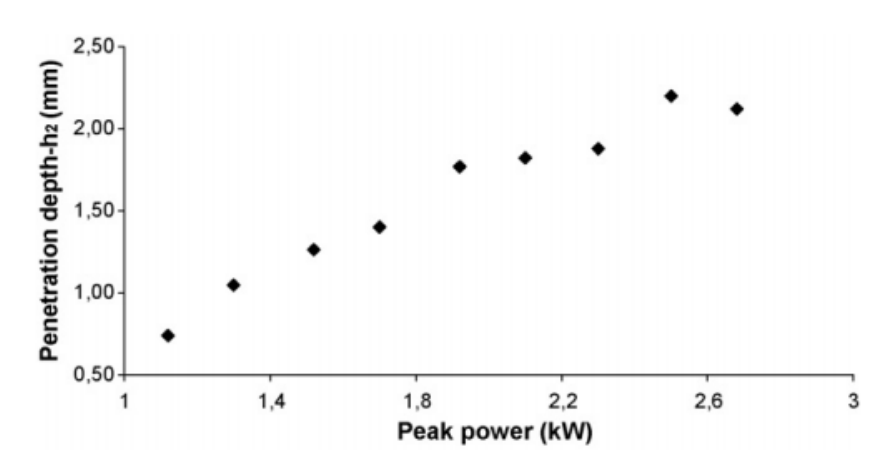

Рисунок 1.12 – Влияние пиковой мощности на глубину проникновения [15]

При исследовании лазерной сварки магниевого сплава AM60B с помощью Nd: YAG-лазера непрерывного действия авторы [16] пришли к выводу, что ширина, глубина и площадь поперечного сечения сварочной ванны уменьшаются с увеличением скорости сварки. Пороговая плотность мощности лазера для формирования замочной скважины для этого сплава составляет около 1,2×10<sup>5</sup> Вт/см<sup>2</sup>. Это намного меньше, чем для лазерной сварки автомобильных алюминиевых сплавов серии 5000, где пороговые значения находились в диапазоне 3,7 $\times10^5$  - 8,4 $\times10^5$  B $\rm\,r/cm^2$ . Эту разницу можно объяснить гораздо более высоким равновесным давлением паров магния, чем у алюминия.

Авторами исследования [17] экспериментально исследованы характеристики лазерной микросварки тонких листов нержавеющей стали с использованием одномодового непрерывного волоконного лазера с высокоскоростной системой сканирования. Толщина листов – 50 мкм, мощность лазера от 10 до 70 Вт, диаметр пучка 34,8 мкм. На рисунках 1.13 и 1.14 по горизонтали приведены значения мощности лазера в ваттах, а по вертикали глубина сварного шва в микрометрах (рис.1.13 и 1.14 (а)) и его ширина (рис. 1.13 и 1.14 (б)); используемый вспомогательный газ –  $N_2$  (азот); скорость сканирования изменяется в диапазоне от 0,5 мс<sup>-1</sup> (коричневые кружки на графике) до 3 мс<sup>-1</sup> (зеленые треугольники на графике) с шагом 0,5 мс<sup>-1</sup>; сварка с полным проплавлением.

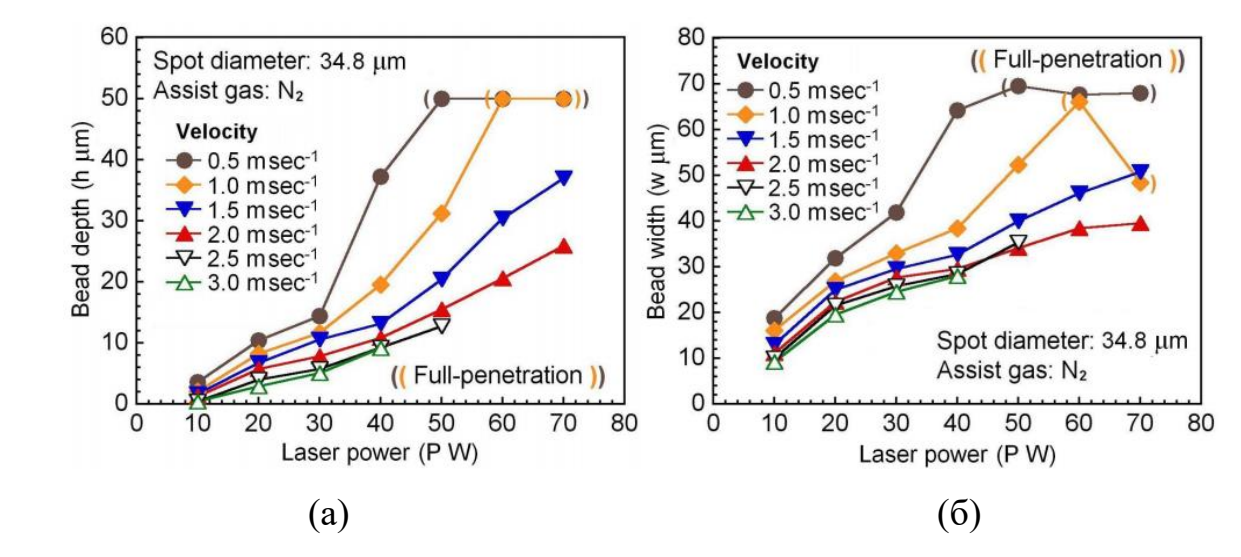

Рисунок 1.13 – Влияние мощности лазера и скорости сканирования на сварной шов с диаметром пятна 34,8 мкм: (а) глубина шва, (б): ширина шва [17]

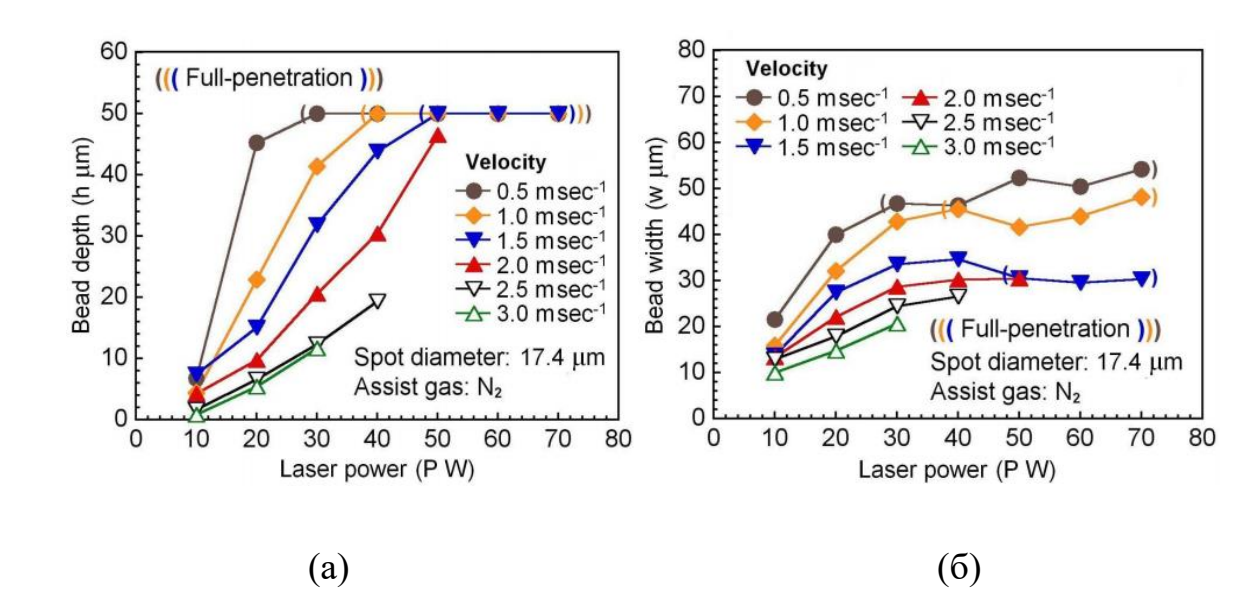

Рисунок 1.14 – Влияние мощности лазера и скорости сканирования на сварной шов с диаметром пятна 17,4 мкм: (а) глубина шва, (б): ширина шва [17]

При исследовании зависимости между мощностью лазера, скоростью сканирования и размерами шва (рис.1.13) авторы установили, что при постоянной скорости сканирования увеличение мощности лазера существенно влияет на проплавление сварного шва. Увеличение мощности лазера увеличивает количество расплавленного металла, что приводит к расширению сварного шва. Подобный эффект получается и при низкой скорости сканирования, так как можно получить более широкий и глубокий сварной шов из-за более длительного времени взаимодействия лазерной энергии с образцом. При изменении размеров пятна также меняется геометрия сварного шва. Меньший диаметр пятна создает более высокую плотность мощности и приводит к более глубокому сварному шву, что означает, что тепло локализуется в небольшой части металла (рис.1.14). При более широком диаметре пятна происходит распространение мощности лазера на большую площадь. Следовательно, ширина сварного шва увеличивается с увеличением площади расплавленного основного металла. Очевидно, что меньший диаметр пятна может обеспечить более глубокое проникновение сварного шва при той же мощности лазера [17]. Также в рамках работы [17] авторами было установлено, что: 1). сварной шов становится больше с увеличением плотности энергии; 2).

сварочные дефекты появляются в сварном шве, когда мощность лазера и скорость сканирования превышают оптимальные условия лазерной сварки; 3). более высокая прочность сварного шва может быть достигнута при сварке внахлест ультратонкого листа с меньшим диаметром пятна и более высокой скоростью сканирования.

### **1.2.3 Лазерное сверление отверстий**

Основными физическими процессами при лазерном сверлении являются разогрев, плавление и испарение материала из зоны лазерного воздействия. Для реализации данных процессов необходимо создать на поверхности обрабатываемой заготовки плотность мощности излучения  $10^6...10^7\,\mathrm{Br/cm^2}.$  Суть лазерного сверления: отверстие в материале растет в глубину за счет испарения при воздействии на поверхность сфокусированного лазерного пучка. Существует два вида лазерного формирования отверстий: пробивка («прошивка»), которая применятся для обработки сверхпрочных материалов (керамики и алмазов) и сверление отверстий. В первом случае на материал воздействуют одиночными импульсами мощного лазера (например, рубинового лазера, работающего в режиме свободной генерации). При этом заготовка помещается в фокусе лазерного излучения и остается неподвижной в процессе обработки. Под лазерным сверлением понимается прецизионный способ получения отверстий различного диаметра. Существует 2 независимых метода, используемые для этой операции. В одном случае происходит перемещение лазерного луча по изначально заданному контуру, при этом отверстие имеет форму, определяемую траекторией относительного перемещения луча. В другом случае (проекционный метод), формируемое отверстие повторяет форму лазерного пучка, которому придают нужное сечение с помощью масок (диафрагм) и проекционных систем [2].

Мерой качества получения малых отверстий является аспектное отношение – отношение глубины отверстия (толщины материала) к его диаметру. При обычном механическом сверлении оно составляет 2:1, при

30

ультразвуковом – 4:1. При лазерном сверлении можно получить очень большие значения аспектного соотношения (до 11:1 – в керамике и до 100:1 – в менее прочных материалах), что является важным достоинством этого метода. Еще одно достоинство – более высокая точность размещения отверстий при значительном сокращении времени обработки деталей [2].

На процесс сверления отверстий лазерным излучением могут влиять различные параметры. В работе [18] исследован процесс лазерного сверления пластин из жаропрочного никелевого сплава Inconel 718 толщиной около 1,9 мм, с термобарьерным покрытием, с помощью импульсного ND: YAG-лазера JK  $300D$  (GSI, Великобритания,  $\lambda = 1064$  нм) с излучением пятна размером 240 мкм. На рисунке 1.15 по горизонтали отложены значения количества импульсов, по вертикали – отношение глубины отверстия к толщине пластины. Авторы приняли во внимание тот факт, что толщина различных образцов не была строго одинаковой, отношение глубины отверстия к толщине пластины было принято для лучшего сравнения методом нормализации, в котором 1.0 обозначено сквозное отверстие (рис.1.15). Set1 – Set9 – наборы параметров лазера: длительность импульса равнялась 0.2, 0.5 и 1 мс; мощность – 68, 130 и 228 Вт. Как видно из рисунка 1.15, небольшое количество импульсов (<10 или <20) требовалось для достижения сквозных отверстий только при высокой пиковой плотности мощности, такой как в наборе 2, 3 и 6. Явление застоя в лазерном ударном сверлении появилось, когда пиковая плотность мощности снизилась (набор 4 и 5, особенно набор 7 и 8), поэтому глубина отверстий показала небольшое изменение с увеличением количества импульсов. Исходя из этого одной из причин низкой эффективности сверления является недостаточная пиковая плотность мощности, так как низкий ее уровень приводит к тому, что меньшая доля энергии доставляется выше порога абляции, и значительная часть энергии импульса теряется при нагреве материалов. В результате этого не происходит эффективного удаления материала [18].

31

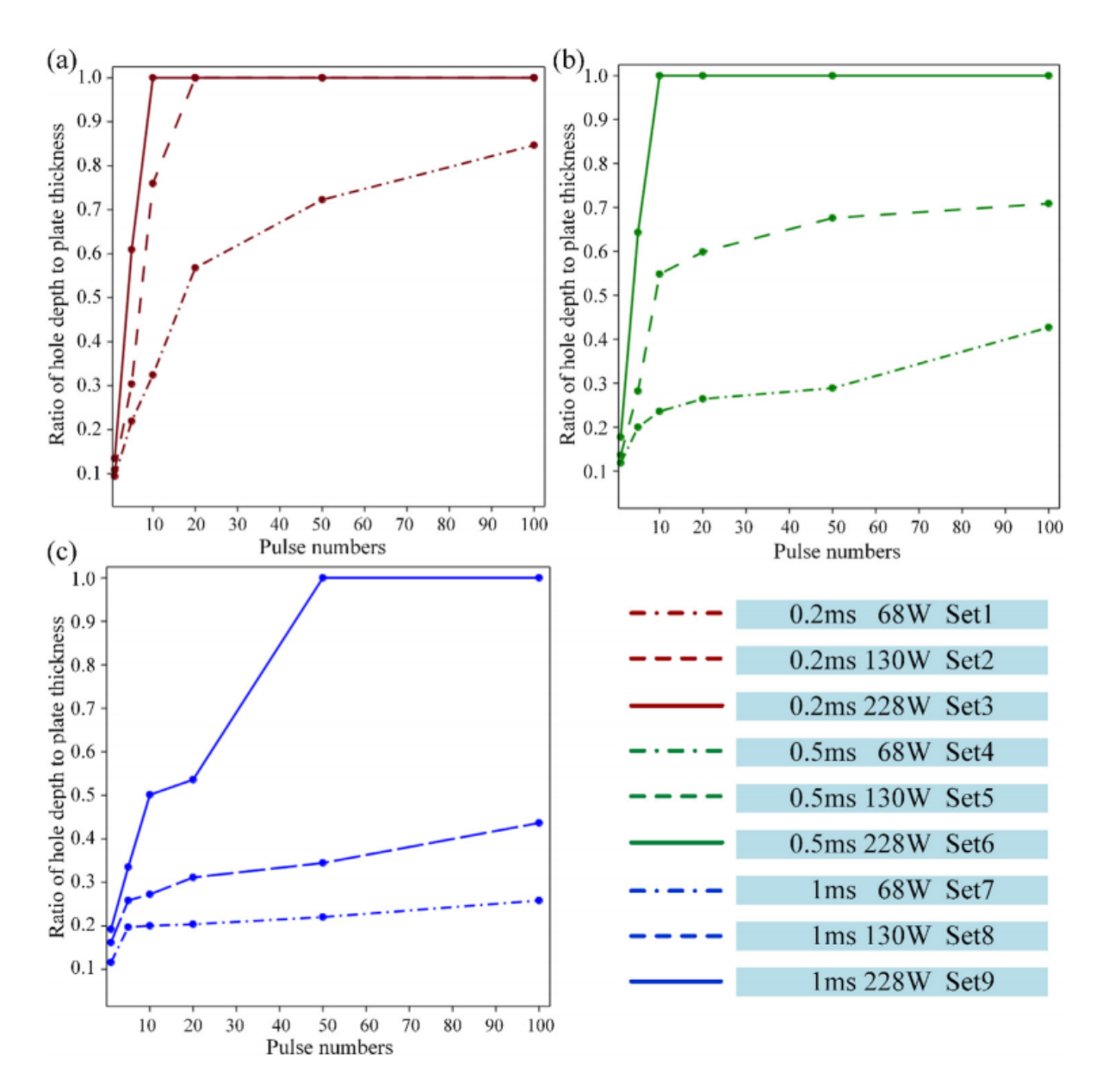

Рисунок 1.15 – Отношение глубины отверстия к толщине пластины при различной длительности импульса (а) 0,2 мс, (b) 0,5 мс, (c) 1 мс [18]

Природа вспомогательного газа является одним из наиболее важных аспектов при лазерной обработке металлов. В работе [19] исследовано влияние на абляцию алюминия и нержавеющей стали использования аргона, азота и сжатого воздуха для создания определенных отверстий в материале толщиной 1 мм с помощью лазерной системы с модуляцией добротности, излучающей импульсы на длине волны 1064 нм с длительностью 20 нс. Такие газы, как аргон или азот, защищают зону процесса от кислорода. Поэтому при их использовании происходило меньше экзотермических реакций, и диаметр сверления был меньше, чем у сжатого воздуха или без газа при одинаковых параметрах процесса. Аргон – благородный газ, поэтому он действительно является инертным. Азот не является благородным газом и может вступать в реакции с другими элементами при температуре выше 1000°С, поэтому возможна экзотермическая реакция в процессе лазерного сверления. Возможные химические реакции, возникающие при использовании азота, могут привести к более высокой скорости абляции. Исходя из экспериментов, авторы [19] пришли к выводу, что скорость абляции для аргона ниже, чем для азота. Причиной этого эффекта является более быстрое охлаждение расплава при использовании аргона. При отсутствии газа или сжатого воздуха просверленные отверстия становятся больше из-за экзотермической реакции кислорода с поверхностью материала. Из-за окисления создается больше тепла и, следовательно, больше материала расплавляется. Повторно осажденный материал покрывает большую площадь путем абляции сжатым воздухом, чем аргоном благодаря эффекту экзотермической реакции. Наименьшая скважина с меньшим количеством повторно осажденного материала на поверхности может быть создана при использовании инертного газа. Наименьший угол боковой стенки просверленного отверстия достигается при использовании сжатого воздуха или азота. Чтобы получить хорошее качество скважины с ровными боковыми стенками и высокой скоростью абляции, во время процесса должна происходить экзотермическая реакция. Таким образом, сверление с использованием сжатого воздуха является наиболее эффективным процессом для нержавеющей стали и алюминия [19].

При рассмотренных выше методах лазерной обработки материалы обрабатываются длинными импульсами или непрерывным излучением. В основе этих технологий лежит образование заглубляющегося источника тепла, так как за счет только одной теплопроводности не удаться прогреть материал на достаточную глубину.

Лазерная маркировка и гравировка являются более молодыми методами обработки материалов и еще не до конца изучена. Рассмотрим процессы, происходящие при данном методе и основные закономерности.

### **1.3 Лазерная маркировка и гравировка**

Маркировка – это процесс нанесения определенной информации на детали и изделия с целью их дальнейшего распознавания. Гравировка предназначена для получения надписей, рисунков, а также схематических художественных изображений с целью увеличения срока их использования [5].

Лазерная маркировка имеет ряд преимуществ по сравнению с другими методами нанесения информации на изделие (механический, электрохимический, с использованием красок и т.д.):

– миниатюрность наносимого знака (ширина линии знака может быть порядка 10 мкм);

– отсутствие механического воздействия на изделие. Это позволяет обрабатывать тонкостенные и хрупкие детали, а также изделия в сборе;

– высокое качество нанесения знаков;

– высокая производительность;

– возможность полной автоматизации процесса [5].

Глубина маркировки металлов при обычных режимах составляет примерно 10 мкм. Ее можно увеличивать или уменьшать, варьируя параметры мощности лазера, частоты следования импульсов и скорости перемещения лазерного луча относительно маркируемой поверхности [5].

При выполнении гравировки на значительную глубину (к примеру, 200 мкм) применяются многопроходные режимы маркировки при средних технологических режимах. При этом за каждый проход испаряется около 10 мкм металла. Таким способом можно, например, делать гравировку надписей на поверхности, печати, таблички и т.д. [5]. В зависимости от типа обрабатываемого материала могут применятся Nd:YAG-,  $CO<sub>2</sub> -$  и волоконные лазеры. Однако маломощные  $CO<sub>2</sub>$  - лазеры очень сильно отражаются от металлов и при использовании данного типа лазеров в целях гравировки металлических материалов, на заготовку наносят специальные поглощающие смеси.

Лазерная гравировка – это термомеханический процесс, в котором энергия лазерного луча используется для создания изображений путем

34

формирования оксидных пленок на поверхности металлов, удаления окисленного слоя, создание рельефа на поверхности (микропереплав), удаления материала заготовки и т.п. При этом процесс является поверхностным и происходит при воздействии коротких импульсов. КВАНТ-60 является классической установкой для маркировки и гравировки короткими импульсами. Данный метод особенно подходит для обработки твердых материалов, которые трудно обрабатывать обычными способами. Высокая лазерная плотность мощности высвобождается за короткий промежуток времени (длительность импульса) на целевое пятно диаметром несколько микрометров и может надежно создавать изображения с высоким разрешением на различном металле (например, меди и нержавеющей стали). Способы воздействия лазерного луча на поверхность материала зависят от параметров процесса и используемого материала. При использовании металла часть энергии лазерного луча отражается, а остальная энергия преобразуется в тепло (рис.1.16(а); liquid interface – жидкая поверхность раздела, vaporized material – испаренный материал). Количество тепла увеличивается с длительностью импульса лазерного луча. Температура поверхности быстро увеличивается, возможно, вплоть до точки плавления (рис.1.16(b)) или даже до точки кипения, когда материал удаляется из целевой области в виде пара (рис.1.16(c)). При достаточно высокой энергии возникает высокое давление и появляется плазма (рис.1.16(d)). Плазма приводит к дополнительной нелинейности в процессе лазерной абляции [20].

В процессе лазерной гравировки сфокусированный лазерный луч сканируется по заготовке. В ходе поглощения энергии каждого лазерного импульса, происходит переход материала в жидкое или газообразное состояние. Когда испаренный материал выталкивается, происходит удаление материала, которое в итоге образует толщину одного удаленного слоя. Путем удаления нескольких слоев материала с различным рисунком сканирования для каждого, можно получить трехмерную структуру поверхности [21].

35

На рисунке 1.17 представлена схематическая иллюстрация процесса лазерной гравировки (laser spot – лазерное пятно). Пятно лазерного луча сканирует поверхность материала заготовки определенным, заранее определенным способом (стратегия сканирования), и импульсы лазерного луча генерируются периодически, вызывая абляцию и удаление целевого материала [21].

На удаление материала влияют характеристики лазерного луча, свойства заготовки и способ их взаимодействия. Свойства заготовки зависят от материала и геометрии, наиболее важными из которых являются плотность, температуры испарения при плавлении, удельная теплоемкость, теплопроводность, скрытая теплота плавления-испарения и поглощательная-отражательная способность в твердом и жидком состояниях. Лазерный луч может характеризоваться параметрами лазерного станка, такими как тип лазера, длина волны, диаметр лазерного пятна, длительность импульса, и параметрами процесса, такими как средняя выходная мощность, частота повторения импульсов и скорость сканирования [21].

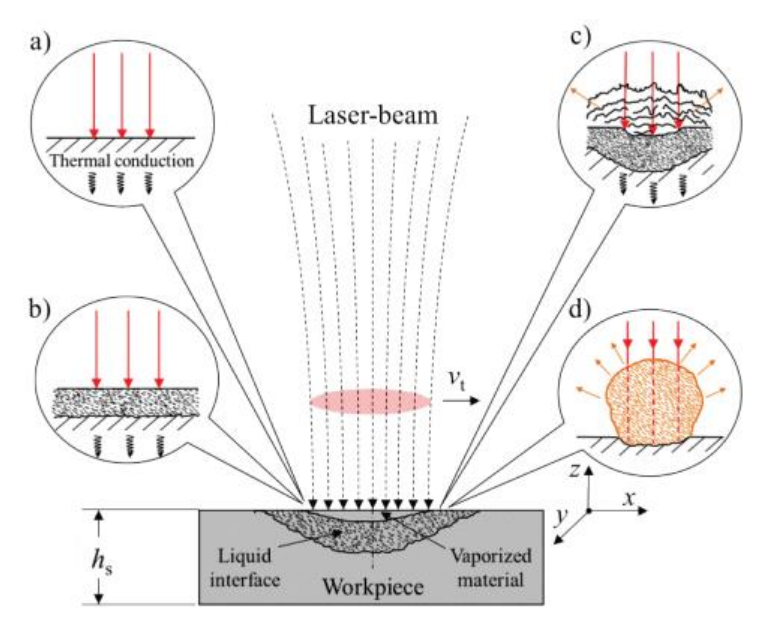

Рисунок 1.16 – Схема облученного лазером материала: нагревание (thermal conduction – теплопроводность) (а), плавление (b), испарение и плавление (c) и образование плазмы (d) [20]
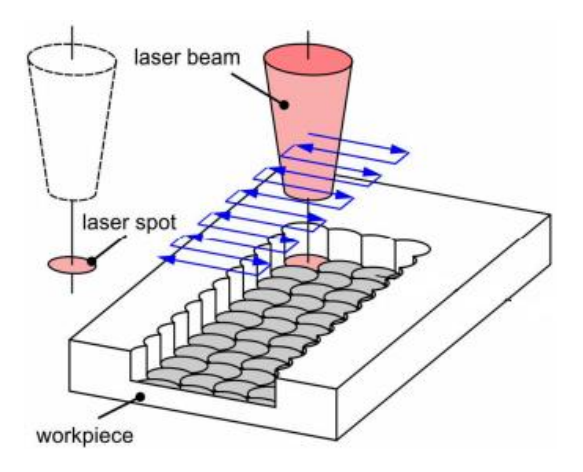

Рисунок 1.17 – Схематическое изображение процесса лазерной гравировки [21]

Исследование, проведенное в работе [21], связано с влияния мощности лазера, частоты следования импульсов и скорости сканирования на скорость удаления материала и толщину удаленного слоя при лазерной гравировке пластины из нержавеющей стали SAE 304 толщиной 5 мм с помощью наносекундной лазерной установки Nd: YAG DMG MORI Lasertec 40. На рисунке 1.18 по горизонтали отложены значения частоты следования импульсов (килогерцы), по вертикали – скорость сканирования (миллиметры в секунду). Справа представлена цветовая шкала толщины удаленного слоя (рис.1.18(а)) и скорости удаления материала (рис.1.18(b)). Данные приведены при трех значениях мощности лазера : 8, 12 и 16 Вт. Максимальная толщина Dz слоя удаляемого материала составила 19,4 мкм параметров процесса: средняя мощность  $P = 16 B$ т, частота следования  $F = 40 K\tau$ ц и скорость сканирования V  $= 200$  мм/с. Максимальная скорость удаления материала DV составляет 0,0261 мм<sup>3</sup>/с при параметрах процесса: средняя мощность P = 16 Вт, частота следования  $F = 20 \text{ kT}$ ц и скорость сканирования  $V = 200 \text{ nm/c}$ . Авторы [21] пришли к выводу, что, как правило, увеличение средней выходной мощности и уменьшение скорости сканирования приводит к увеличению толщины Dz слоя удаляемого материала. Кроме того, увеличение средней выходной мощности и скорости сканирования и уменьшение частоты следования импульсов приводит к увеличению скорости DV удаления материала.

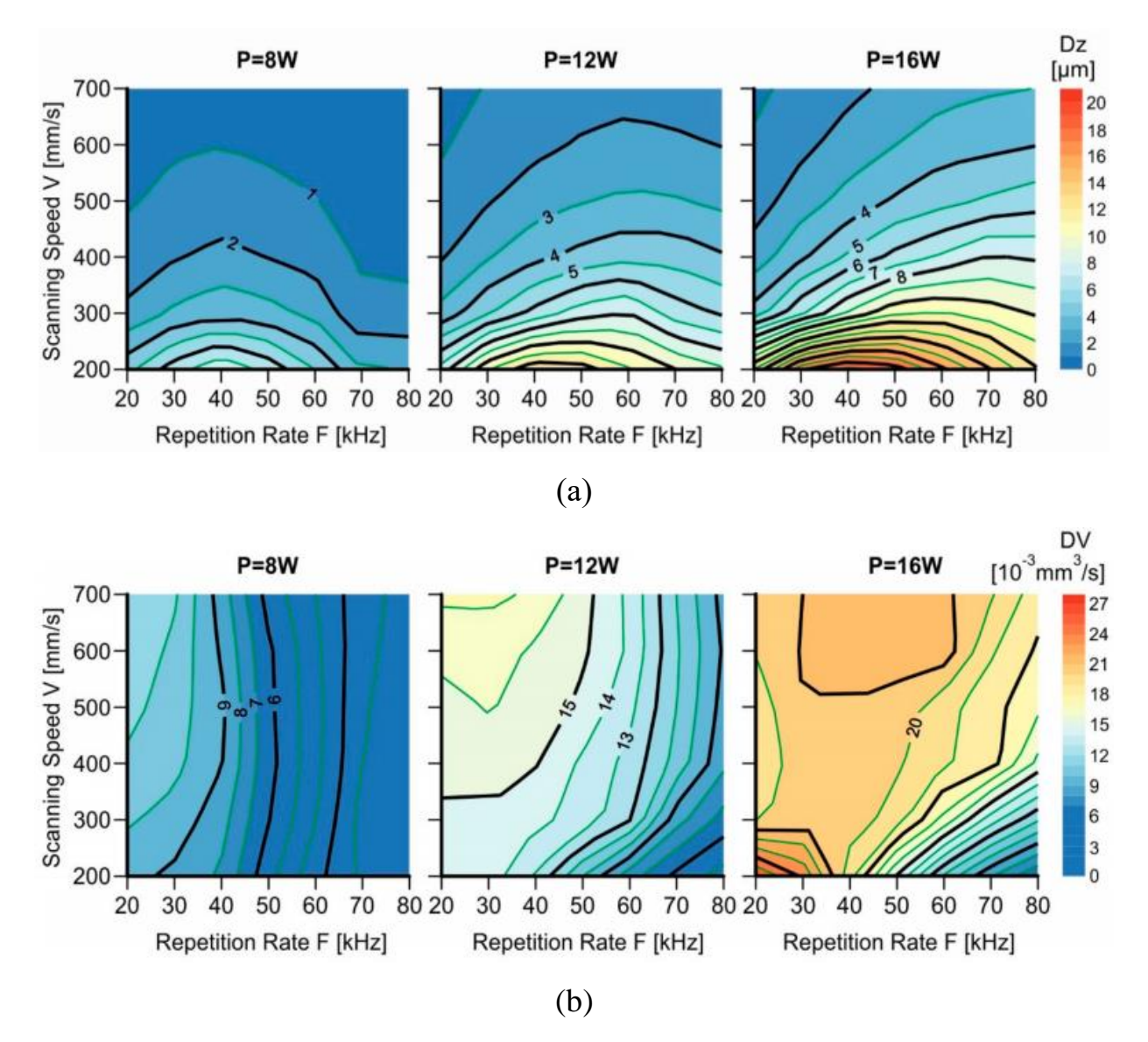

Рисунок 1.18 – (а): удаленный слой материала, толщиной Dz (микрометры); (b) скорость удаления материала DV ( $10^{-3}$  кубических миллиметров в секунду) [21]

В работе [22] исследовано влияние на процесс лазерной гравировки (ширину, глубину и контраст выгравированной зоны) таких параметров, как поток вспомогательного газа (3-15 лит/мин), расфокусировка (0-2 мм), частота следования импульсов (1-5 килогерц) и ток накачки (12,5-18,5 А). Авторы использовали Nd: YAG-лазер с длиной волны 1064 нм. Образцы материала созданы из Al-SiC. В качестве вспомогательного газа в процессе лазерной гравировки использовался азот. На рисунке 1.19 показана зависимость ширины гравировальной зоны (по вертикали) от тока накачки и расфокусировки. Для других параметров зоны гравировки в работе [22] представлены подобные зависимости. Авторами установлено, что расфокусировка имеет наибольшее

значение для всех трех параметров лазерной гравировки. Для ширины и контраста выгравированной зоны также большое значение имеет ток накачки, а для глубины – частота следования импульсов.

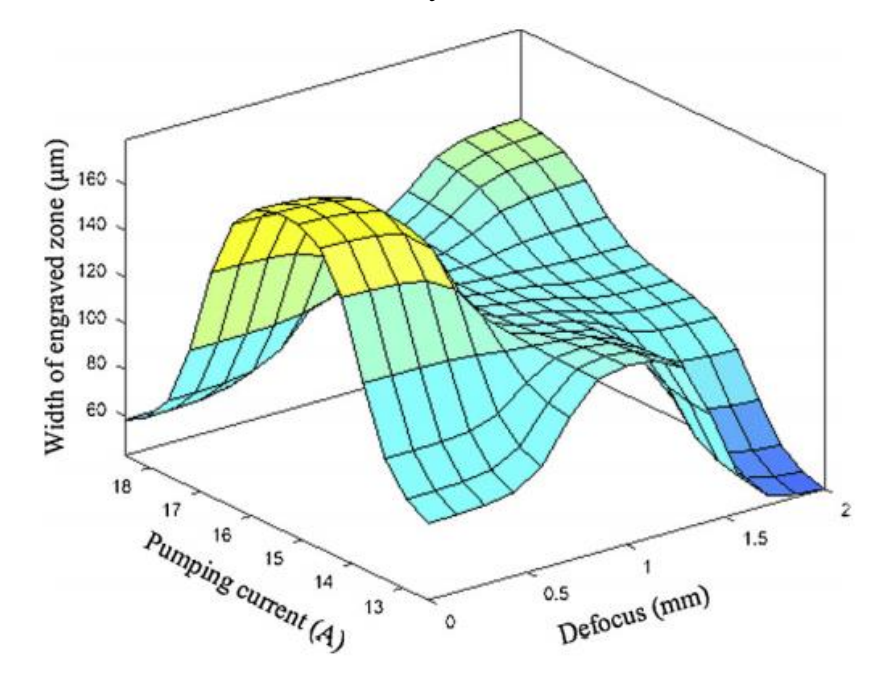

Рисунок 1.19 – Оценка ширины (микрометры) гравировальной зоны при помощи метода ANFIS [22]

#### **1.3.1 Глубокая лазерная гравировка**

С появлением нового класса установок с волоконными лазерами с существенной энергией импульса и длительностью импульса 100-200 нс появилась глубокая гравировка. Она стала неким промежуточным типом ЛО металлов между маркировкой (поверхностной обработкой) и обычными технологиями, которые работают в очень длинном импульсе (миллисекундная область). Процесс обработки материалов при глубокой лазерной гравировке идентичен способу при обычной гравировке, отличие заключается только в глубине обработки. При обычной лазерной гравировке удаляется часть материала толщиной до 0,5 мм, при глубокой – до 3,5 мм [2]. При воздействии на поверхность материала излучением высокой мощности тепло должно уходить внутрь посредством теплопроводности, за счет чего материал будет прогреваться, закипать и испаряться. Но если процесс лазерного воздействия будет происходить подобным образом, то для всех материалов заглубление

будет небольшим за время импульса. Для объяснения процесса, происходящего при глубокой лазерной гравировке используют модель заглубляющегося источника тепла в приложении к миллисекундным импульсам или свободной генерации. Суть этой модели заключается в следующем: когда материал начинает подплавляться в поверхностном слое под воздействием лазерного излучения, он начинает кипеть. Так как основная (наибольшая) интенсивность идет по оси лазерного луча, то в центральной части формируется мощный разлетающийся факел, который создает реактивную отдачу и выдавливает расплав из лунки на поверхность и снова дно лунки начинает греться. Затем снова выдавливается новая порция расплава и снова греется дно лунки. То есть источник тепла является не поверхностным, по которому греют лазером, а уходящим вглубь материала. За счет этого удается увеличить глубину обработки материалов. Раньше считалось, что в наносекундной области длительности импульса заглубляющегося источника не образуется и при обработке поверхности происходит незначительное заглубление. Поэтому, чтобы понять данные механизмы удаления материала, в ходе выполнения дипломной работы постараемся разобраться в процессах, происходящих при глубокой лазерной гравировке наносекундными импульсами.

#### 2 Объекты и методы экспериментального исследования

# 2.1 Исследуемые образцы Al, бронзы, сплава ВК-8 и сталей различных марок

В рамках выполнения данной дипломной работы использовались такие материалы, как алюминий, бронза, сплав ВК – 8 и сталь марки 45, У7, У12,  $40X$ и 40Х13.

Алюминий. Простое вещество алюминий - это неферромагнитный металл и чрезвычайно легкий (он имеет очень низкую плотность), что делает его идеальным для многих промышленных применений Алюминий обладает высокой тепло- и электропроводностью, сопротивлением к коррозии за счёт быстрого образования прочных оксидных плёнок, защищающих поверхность от дальнейшего взаимодействия, низкой степенью токичности [23].

| Твердость по Бринеллю   | 30 HB                    |
|-------------------------|--------------------------|
| Плотность               | $2697$ KT/M <sup>3</sup> |
| Температура плавления   | 660 °C                   |
| Коэфф. теплопроводности | 236 Вт/(м·град)          |
| Теплоемкость            | 897 Дж/(кг∙град)         |

Таблица 2.1 – Физические свойства алюминия [23]

Бронза. Бронза - это семейство сплавов на основе мели, тралиционно легированных оловом, но могут также использоваться и другие элементы (например, алюминий, кремний и никель). Бронзы несколько прочнее латуней (сплав меди с цинком), обладают высокой степенью коррозионной стойкости. [24]. В экспериментах использовалась бронза БрО10Ц2.

Таблица 2.2 – Химический состав в % бронзы БрО10Ц2 [25]

| Fe  | $\sim$<br><b>עט</b> |      | Al   |        | Ph  |         | Sb |          | Примесей |
|-----|---------------------|------|------|--------|-----|---------|----|----------|----------|
| до  | ДО                  | ДО   | ДО   | $85 -$ | ДО  | $1 - 3$ | ДО | $9 - 11$ | всего    |
| 0,3 | 0,02                | 0,05 | 0,02 | 90     | 0,5 |         | ◡… |          |          |

| Твердость по Бринеллю   | 75 HB                         |
|-------------------------|-------------------------------|
| Плотность               | $8500 \text{ K} / \text{m}^3$ |
| Температура плавления   | $1015$ °C                     |
| Коэфф. теплопроводности | 55,3 Вт/(м·град)              |
| Теплоемкость            | 381 Дж/(кг·град)              |

Таблица 2.3 – Физические свойства бронзы БрО10Ц2 [25]

Сплав ВК – 8. Согласно ГОСТ 3882 – 74, твердый сплав ВК-8 представляет собой смесь зерен карбида вольфрама (92 %) на кобальтовой связке (кобальт – связующее звено (8%)). Кобальт внешне схож с железом, но имеет более темный оттенок. Его роль заключается в том, чтобы придать тягучесть и прочность сплаву ВК-8 [26].

Таблица 2.4 – Свойства сплава ВК-8 [26][27]

| Твердость по Бринеллю   | 774,4 HB                       |
|-------------------------|--------------------------------|
| Плотность               | $14500 \text{ K} / \text{m}^3$ |
| Температура плавления   | 2750 °C                        |
| Коэфф. теплопроводности | 50,2 $Br/(M^{\circ}C)$         |
| Теплоемкость            | 167,6 Дж/(кг $\cdot$ град)     |

Сталь. Сталь – [сплав](https://www.britannica.com/technology/alloy) железа и углерода, в котором содержание углерода составляет до 2 процентов (при более высоком содержании углерода материал определяется как чугун). Основным компонентом стали является железо, металл, который в чистом виде ненамного тверже меди. В чистом виде железо мягкое и, как правило, не используется в качестве инженерного материала; основной метод его укрепления и превращения в сталь заключается в добавлении небольшого количества углерода [28]. C повышением содержания углерода в стали возрастает ее твердость, прочность и уменьшается пластичность и вязкость [29].

В экспериментах использовались стали следующих марок: сталь 45 (содержание углерода 0,45%); сталь У7 (содержание углерода 0,7%); сталь У12 (содержание углерода 1,2%); сталь 40Х (содержание хрома 0,8..1,1%) и сталь 40Х13 (содержание хрома 12...14%).

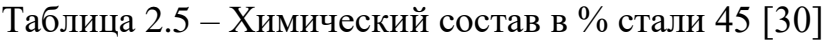

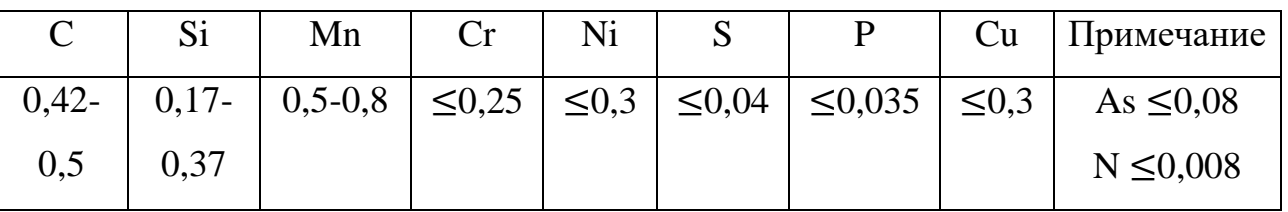

Таблица 2.6 – Свойства стали 45 [30]

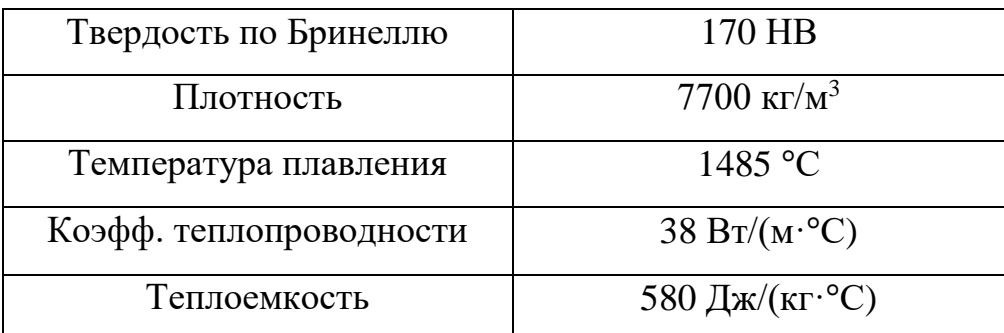

Таблица 2.7 – Химический состав в % стали У7 [30]

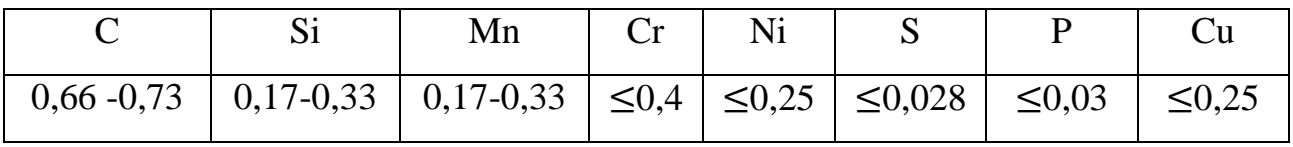

Таблица 2.8 – Свойства стали У7 [30]

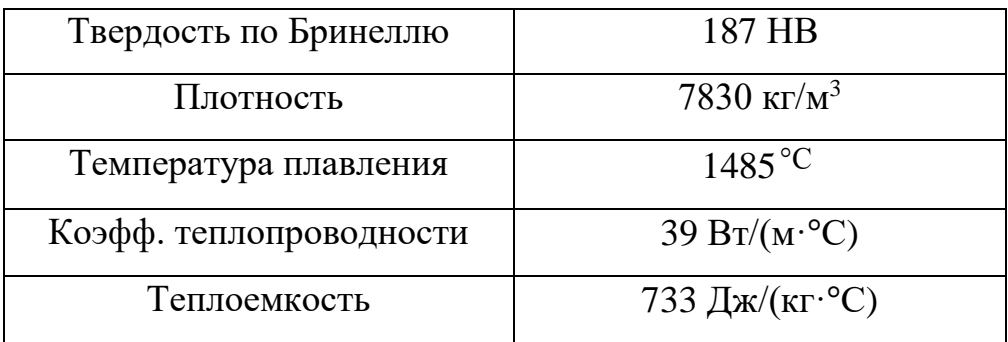

Таблица 2.9 – Химический состав в % стали У12 [30]

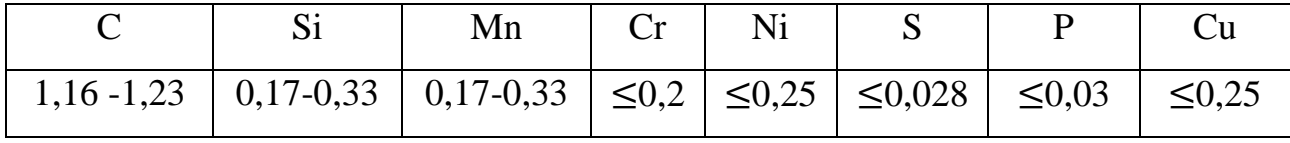

| Твердость по Бринеллю   | 207 HB                        |
|-------------------------|-------------------------------|
| Плотность               | $7684 \text{ K} / \text{m}^3$ |
| Температура плавления   | $1485$ °C                     |
| Коэфф. теплопроводности | $34 B_T/(M \cdot ^{\circ}C)$  |
| Теплоемкость            | $603 \text{ Jx/(kr·°C)}$      |

Таблица 2.10 – Свойства стали У12 [30]

Таблица 2.11 – Химический состав в % стали 40Х [30]

| $\mathsf{C}$ | Si   | Mn     | Cr     | Mo         | Ni        | $\boldsymbol{\mathrm{V}}$ | W              | S                           | P          | Cu        | Приме-       |  |       |
|--------------|------|--------|--------|------------|-----------|---------------------------|----------------|-----------------------------|------------|-----------|--------------|--|-------|
|              |      |        |        |            |           |                           |                |                             |            |           |              |  | чание |
| 0,36         |      |        |        |            |           |                           |                |                             |            |           | Ti           |  |       |
|              | 0,17 | $0,5-$ | $0,8-$ | $\leq 0$ , | $\leq 0,$ | $\leq 0,$                 |                | $\leq 0, \mid \leq 0, \mid$ | $\leq 0$ , | $\leq 0,$ | $\leq 0.03$  |  |       |
|              |      | 0,8    | 1,1    | 15         | 3         | 05                        | $\overline{2}$ | 035                         | 035        | 3         | N            |  |       |
| 0,44         | 0,37 |        |        |            |           |                           |                |                             |            |           | $\leq 0,008$ |  |       |

Таблица 2.12 – Свойства стали 40Х [30]

| Твердость по Бринеллю   | 217 HB                             |
|-------------------------|------------------------------------|
|                         |                                    |
| Плотность               | $7767$ $\text{K} \cdot \text{N}^3$ |
|                         |                                    |
| Температура плавления   | $1485$ °C                          |
|                         |                                    |
| Температура кипения     | $3000^{\circ}$ C                   |
|                         |                                    |
| Коэфф. теплопроводности | $34 B_T/(M \cdot ^{\circ}C)$       |
|                         |                                    |
| Теплоемкость            | 572 Дж/ $(Kr \cdot {}^{\circ}C)$   |
|                         |                                    |

Таблица 2.13 – Химический состав в % стали 40Х13 [30]

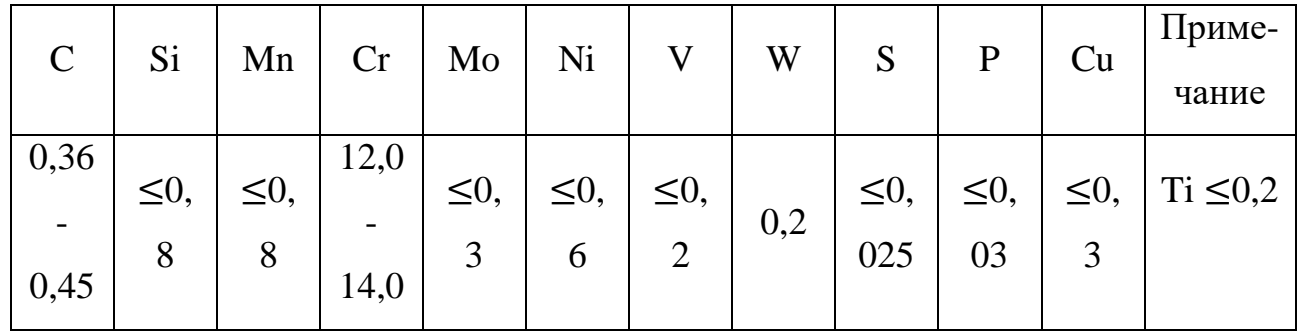

| Твердость по Бринеллю   | 186 HB                                  |
|-------------------------|-----------------------------------------|
| Плотность               | 7539 $\text{K} \Gamma / \text{M}^3$     |
| Температура плавления   | $1485$ °C                               |
| Коэфф. теплопроводности | $28 B_T/(M \cdot ^{\circ}C)$            |
| Теплоемкость            | 563 Дж/ $(\text{KT} \cdot {}^{\circ}C)$ |

Таблица 2.14 – Свойства стали 40Х13 [30]

### **2.2 Лазерная система**

Эксперименты по глубокой лазерной гравировке проводились на лазерном маркере «МиниМаркер 2-20А4» (рис.2.1). Это компактный прецизионный маркер на базе волоконного лазера с улучшенными параметрами лазерного излучателя. Данная лазерная система позволяет регулировать длительность и частоту следования импульсов, а также скорость перемещения луча в широком диапазоне значений. В специализацию данного маркера входит следующее: удаление покрытий, трехмерная лазерная гравировка, создание топологий для микроэлектроники, нанесение фотореалистичных изображений, прецизионная маркировка сувениров и микромаркировка и маркировка с высоким разрешением различной информации: штрих-кодов и бар-кодов, логотипов, фотографий, цифро-буквенной информации [31].

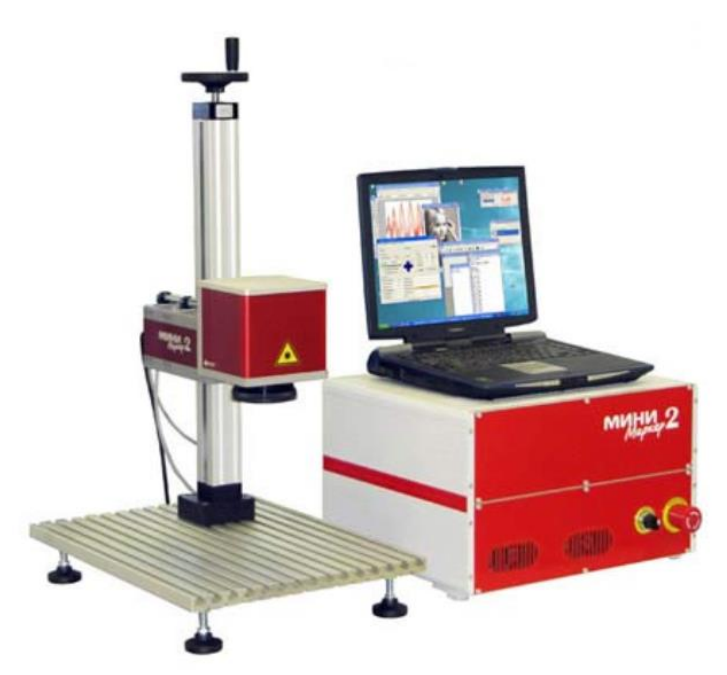

Рисунок 2.1 – Лазерный маркер «МиниМаркер 2» [31]

Таблица 2.15 – Технические характеристики системы МиниМаркер 2- 20А4 [31]

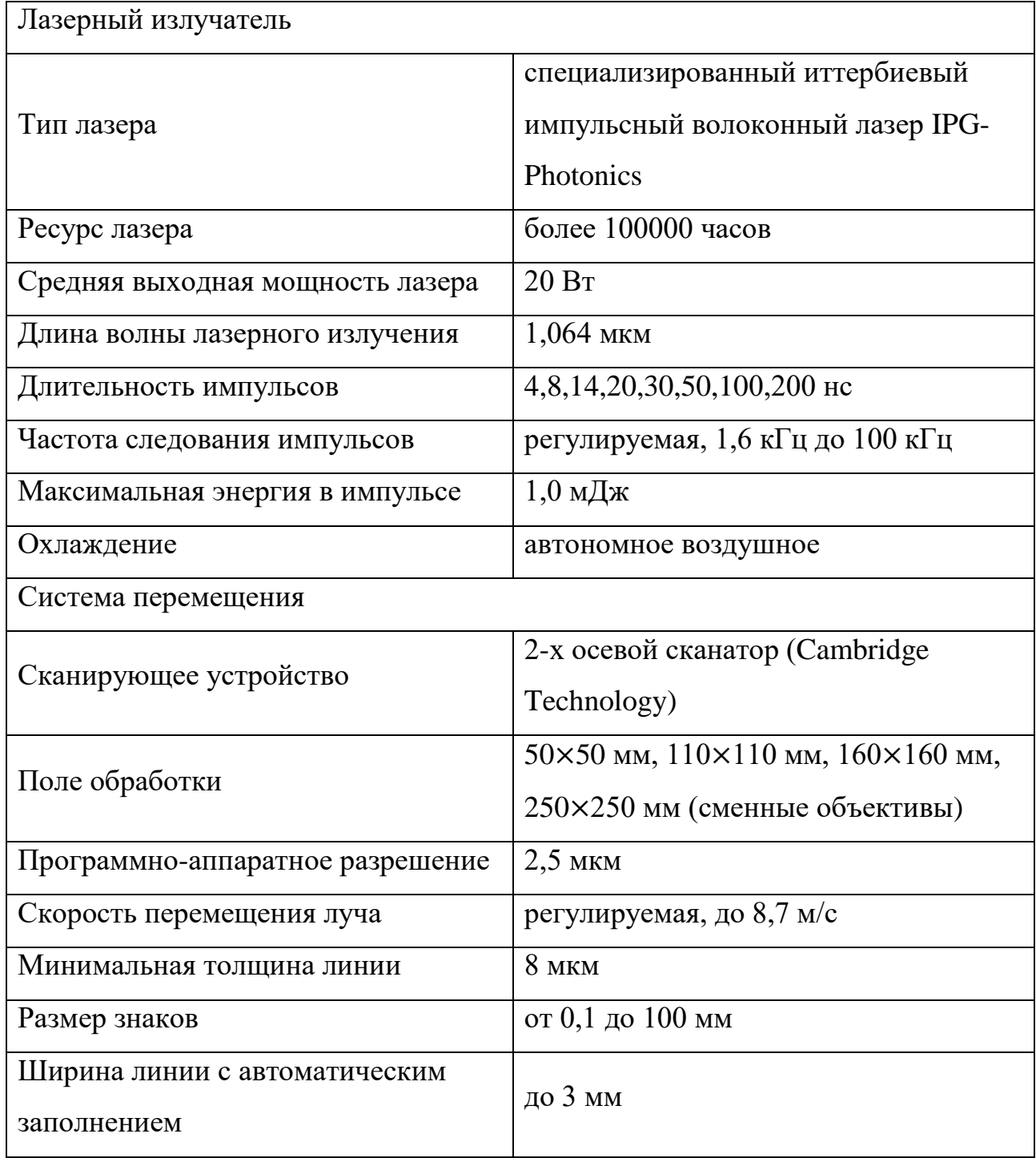

Скорость маркировки и используемый объектив зависят от поля обработки. Первый параметр может достигать более 20000 мм/с при максимальном поле маркировки [31].

### **2.3 Методы экспериментального исследования**

В ходе выполнения дипломной работы была проведена глубокая лазерная гравировка 3 материалов – алюминия, бронзы и сплава ВК-8. Обработка проводилась при следующем режиме работы лазера:

- $\overline{a}$  $\tau = 200$  нс – длительность импульса;
- $\overline{a}$  $V = 20 \text{ kT}$ ц – частота следования импульсов;
- $U = 500$  мм/с скорость перемещения луча;
- $P = 100\%$  (20 Вт) мощность.

На образце алюминия гравировался прямоугольник размером  $30 \times 10$  мм. Затем на том же месте гравировался прямоугольник, длина которого была на 1 мм короче предыдущего, то есть размером 29 10 мм. Таким образом проводилась гравировка, пока размер прямоугольника не стал равным  $17\times10$  мм. В результате получались ступеньки, выгравированные в образце (рис.2.2,2.3).

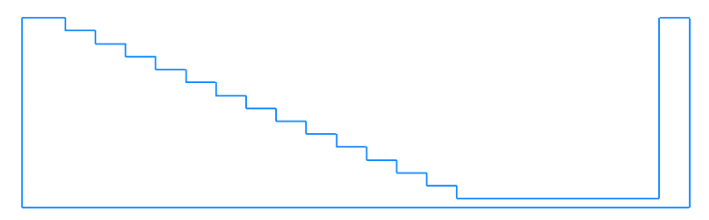

Рисунок 2.2 – Схема получившихся в результате гравировки алюминия ступеней

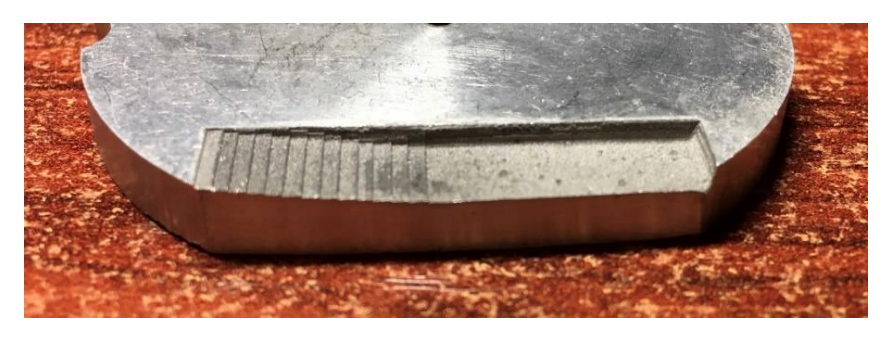

Рисунок 2.3 – Гравированный образец алюминия

С образцами бронзы и сплава ВК-8 проводилась подобная операция, только размеры прямоугольника составляли  $15\times8,$   $10\times8,$   $5\times8$  и  $2\times8$  (рис.2.4, 2.5).

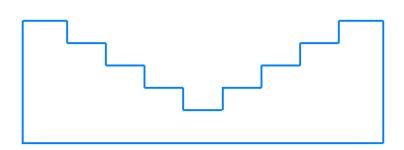

Рисунок 2.4 – Схема получившихся в результате гравировки бронзы и сплава ВК-8 ступеней

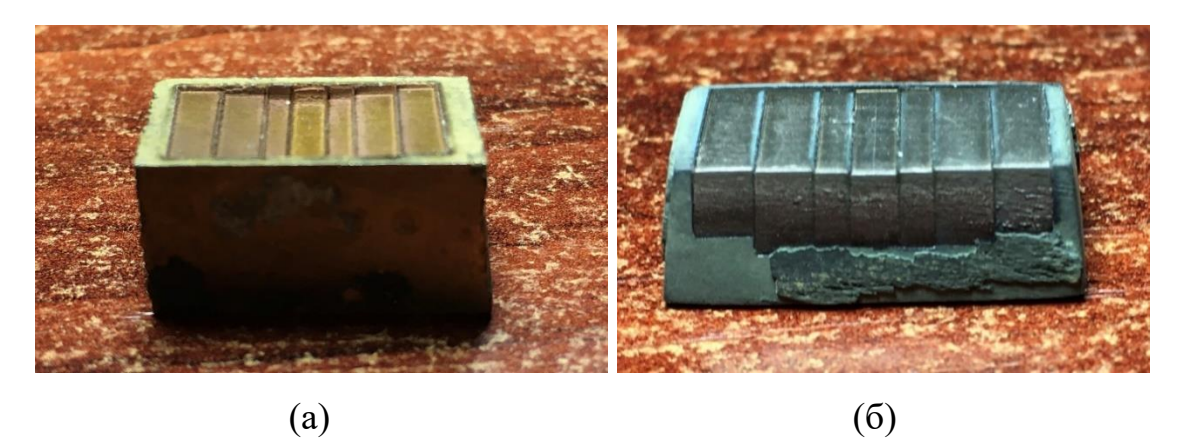

Рисунок 2.5 – Гравированные образцы: (а) бронза; (б) сплав ВК-8

При обработке материалов на одной ступени совершалось 10 проходов лазера.

Далее производилось измерение высоты каждой ступени при помощи микроскопа, перпендикулярно которому образец устанавливался на устойчивом столике. Микроскоп фокусировался на самую нижнюю ступеньку и производился замер по шкале. Десятые доли миллиметра отмерялись по шкале Нониуса.

### **4 Финансовый менеджмент, ресурсоэффективность и ресурсосбережение**

Выпускная квалификационная работа посвящена исследованию различных металлических материалов, которые являются одними из самых востребованных в промышленности и жизни людей на сегодняшний день. Основой исследования является воздействие лазерного излучения на вещество в процессе глубокой лазерной гравировки материалов. С помощью данного метода обработки материалов обеспечивается получение в изделиях изображений с прецизионной точностью и высочайшим качеством. Полученные в ходе исследований данные смогут лечь в основу процессов обработки металлических материалов с помощью лазерного излучения.

Данный раздел, предусматривает рассмотрение следующих задач:

- Оценка коммерческого потенциала разработки;
- Планирование научно-исследовательской работы;
- Расчет бюджета научно-исследовательской работы;

– Определение ресурсной, финансовой, бюджетной эффективности исследования.

**4.1 Оценка коммерческого потенциала и перспективности проведения научных исследований с позиции ресурсоэффективности и ресурсосбережения**

#### **4.1.1 Анализ конкурентных технических решений**

Анализ конкурирующих методов обработки металлических материалов, существующих на данный момент, необходимо проводить систематически, поскольку каждый день происходит развитие и внедрение новых технологий. Анализ конкурентных методов с позиции ресурсоэффективности и ресурсосбережения позволяет провести оценку сравнительной эффективности изучаемого метода и определить направления для ее будущего повышения.

Основным конкурентом лазерного метода обработки является механическая обработка металлов. В нее входит фрезерование, резание,

60

шлифование и т.п. Здесь речь идет о механическом воздействии на материал, вследствие которого он принимает необходимые размеры и форму за счет удаления лишнего с помощью специальных режущих инструментов.

Анализ производится с применением оценочной карты, приведенной в таблице 4.1. Экспертная оценка производится по техническим характеристикам и экономическим показателям по 5 бальной шкале, где  $1$  – наиболее низкая оценка, а 5 - наиболее сильная. Общий вес всех показателей в сумме должен составлять 1.

Таблица 4.1 - Оценочная карта для сравнения конкурентных технических решений

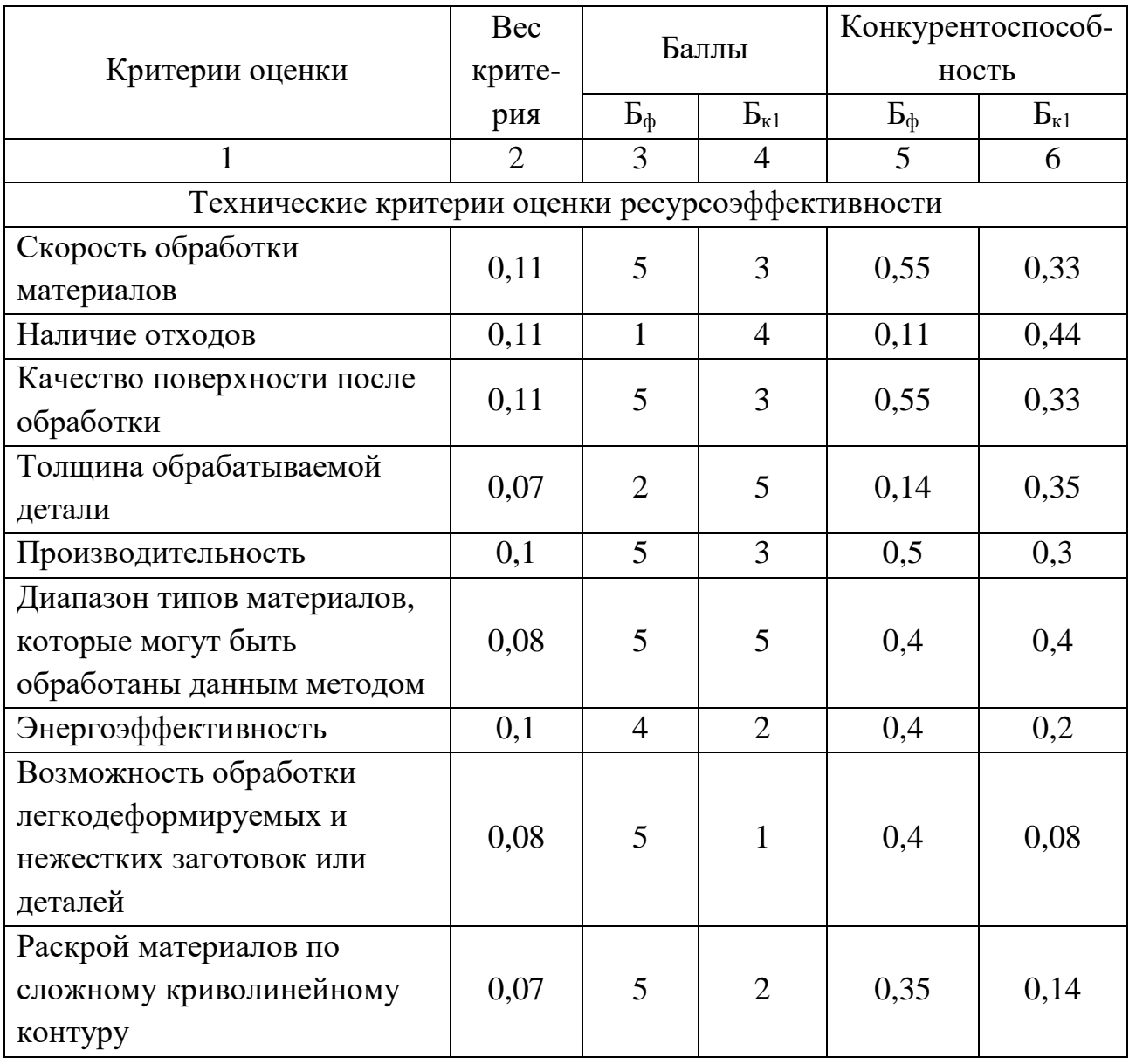

Продолжение таблицы 4.1

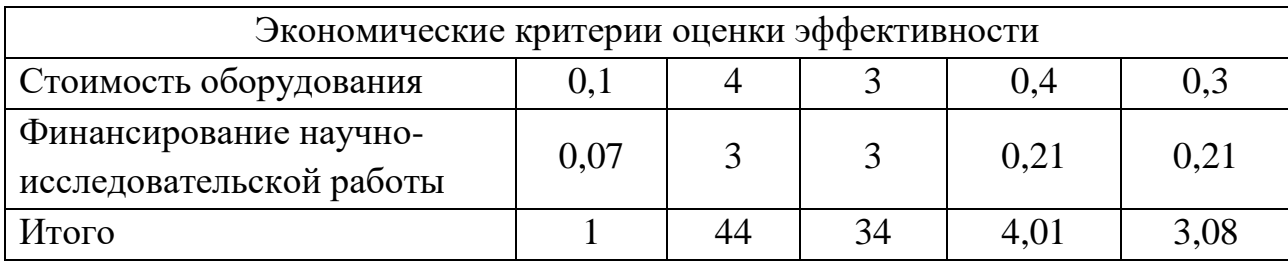

Расчет конкурентоспособности, на примере энергоэффективности, определяется по формуле:

$$
K = \sum B_i \cdot B_i = 0.1 \cdot 4 = 0.4, \tag{4.1}
$$

где К – конкурентоспособность метода;  $B_i$  – вес показателя (в долях единицы);  $\mathbf{b}_i$  – балл показателя.

Как видно из оценочной карты, лазерный метод обработки материалов является весьма конкурентоспособным в обрабатывающей промышленности. Лазерная обработка подобно конкуренту позволяет получать детали нужных форм и размеров. Однако данный метод в сравнении с механической обработкой имеет ограничения, связанные с толщиной обрабатываемых деталей.

Преимуществами перед конкурентом является то, что лазерный метод обработки позволяет обрабатывать материалы с более высокой точностью и скоростью. Отходы при данном методе минимальны или вовсе отсутствуют. Существует возможность обработки материала по сложному криволинейному контуру, что позволяет получать детали абсолютно любых форм и размеров. Также при лазерном воздействии полностью отсутствует механическое воздействие на обрабатываемый материал, и возникают минимальные деформации, как временные в процессе резки, так и остаточные после полного остывания.

Проведенный анализ конкурентных методов обработки материалов что исследуемый метод является наиболее эффективным показал,  $\mathbf{M}$ предпочтительным по сравнению с другими конкурентами.

62

### **4.1.2 SWOT-анализ**

SWOT-анализ применяют для исследования внешней и внутренней среды исследуемого метода.

| Сильные стороны                           | Слабые стороны                                  |
|-------------------------------------------|-------------------------------------------------|
| S1. Заявленная<br>экономичность<br>И      | W1. Дороговизна оборудования.                   |
| энергоэффективность технологии.           |                                                 |
| S2.<br>Применимость<br>метода             | W2. Высокий уровень опасности                   |
| практически<br>KO<br><b>BCCM</b><br>типам | метода.                                         |
| материалов;                               |                                                 |
| S3. Высокая точность метода.              | W3. Необходимость индивидуального               |
|                                           | различного<br>подхода<br>ДЛЯ<br>типа            |
|                                           | материалов.                                     |
| S4.<br>обработки<br>скорость<br>Высокая   | W4. Отсутствие<br>$\mathbf{y}$<br>потенциальных |
| материалов.                               | потребителей квалифицированных                  |
|                                           | работе<br>кадров по<br>научной<br>$\mathbf{c}$  |
|                                           | разработкой.                                    |
| S5. Практически полное отсутствие         |                                                 |
| отходов.                                  |                                                 |
| S6. Квалифицированный персонал.           |                                                 |
| Возможности                               | <b>Угрозы</b>                                   |
| O1.<br>Увеличение<br>$c$ dep<br>числа     | Т1. Ограничение финансирования со               |
| деятельности человека, требующих          | стороны ТПУ.                                    |
| прецизионной<br>материалов<br>$\mathbf c$ |                                                 |
| точностью обработки.                      |                                                 |
| возможностей<br>O2.<br>Расширение         | Т2. Развитая конкуренция технологий             |
| оборудования<br>лазерного<br>$\, {\bf B}$ | производства.                                   |
| обрабатывающей промышленности.            |                                                 |
| ОЗ. Вытеснение конкурентов.               | ТЗ. Отсутствие спроса на                        |
|                                           | технологию.                                     |
| О4. Проведение новых научных              |                                                 |
| исследований.                             |                                                 |

Таблица 4.2 – Матрица SWOT-анализа

Таблица 4.3 – Интерактивная матрица проекта «Возможности проекта и сильные стороны»

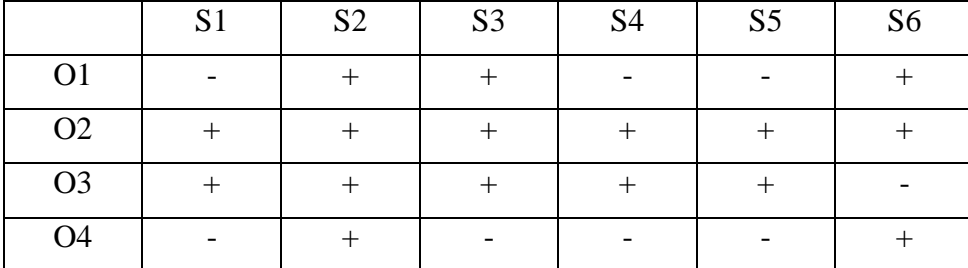

Таблица 4.4 – Интерактивная матрица проекта «Возможности проекта и слабые стороны»

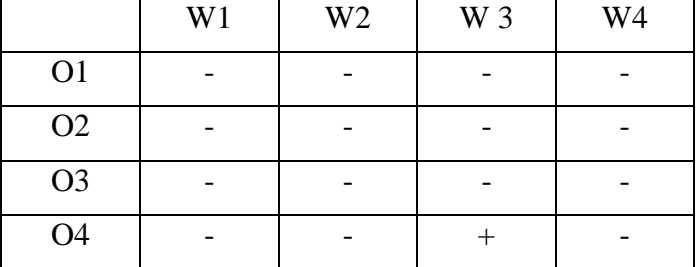

Таблица 4.5 – Интерактивная матрица проекта «Угрозы проекта и сильные стороны»

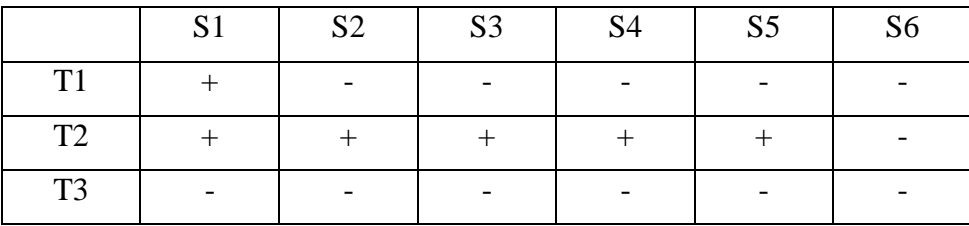

Таблица 4.6 – Интерактивная матрица проекта «Угрозы проекта и слабые

стороны»

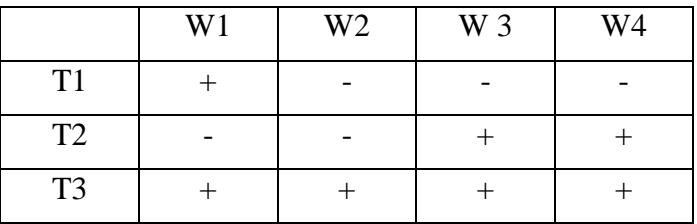

Результаты анализа представлены в итоговой таблице 4.7.

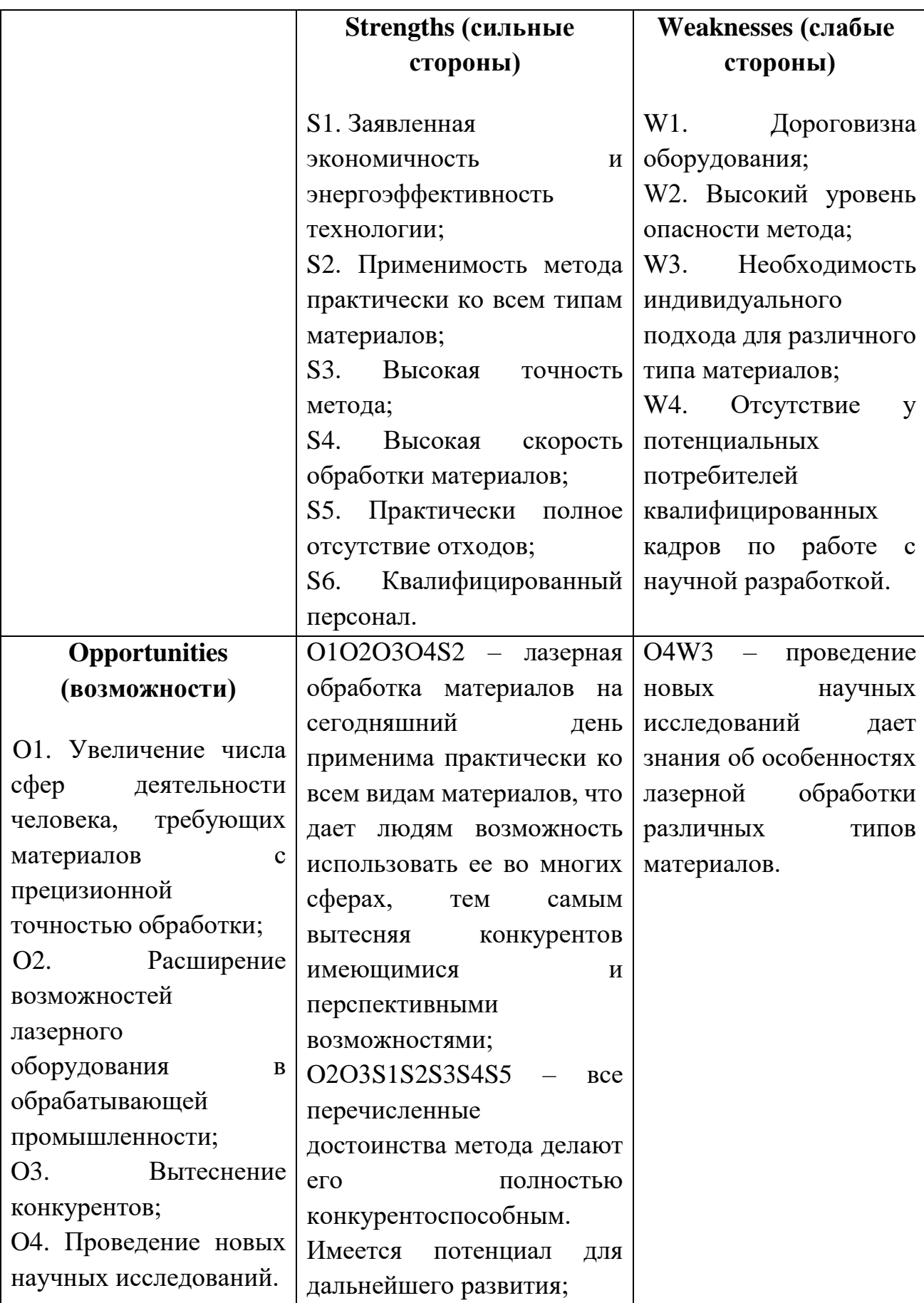

Продолжение таблицы 4.7

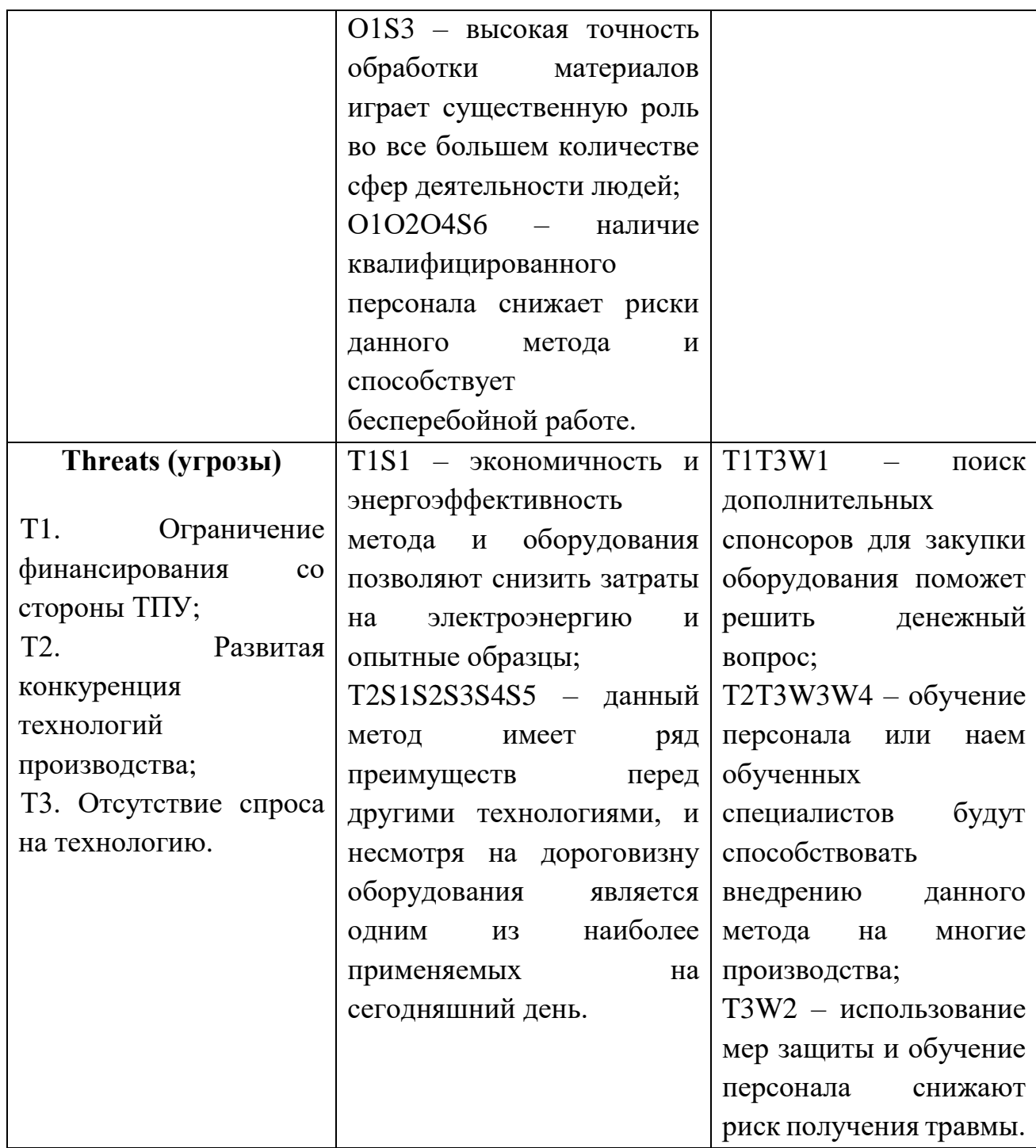

В результате SWOT-анализа показано, что преимущества исследуемого метода преобладают над его недостатками. Данные недостатки имеют возможности для их устранения.

### **4.2 Планирование научно-исследовательских работ**

### **4.2.1 Структура работ в рамках научного исследования**

Планирование комплекса научно-исследовательских работ осуществляется в порядке:

– определение структуры работ в рамках научного исследования;

– определение количества исполнителей для каждой из работ;

– установление продолжительности работ;

– построение графика проведения научных исследований.

Для оптимизации работ удобно использовать классический метод линейного планирования и управления.

Результатом такого планирования является составление линейного графика выполнения всех работ. Порядок этапов работ и распределение исполнителей для данной научно-исследовательской работы, приведен в таблице 4.8.

| Основные этапы     | $N_2$          | Содержание работ           | Должность        |
|--------------------|----------------|----------------------------|------------------|
|                    | раб.           |                            | исполнителя      |
| Разработка         |                | Составление и утверждение  | Научный          |
| технического       | 1              | технического<br>задания,   | руководитель     |
| задания            |                | утверждение плана-графика  |                  |
|                    | $\overline{2}$ | Календарное планирование   | Инженер, научный |
|                    |                | выполнения ВКР             | руководитель     |
| Выбор<br>способа   | 3              | Обзор научной литературы   | Инженер          |
| решения            |                | Выбор<br>методов           | Инженер          |
| поставленной       | $\overline{4}$ | исследования               |                  |
| задачи             |                |                            |                  |
| Теоретические<br>И | 5              | Планирование               | Инженер, научный |
| экспериментальные  |                | эксперимента               | руководитель     |
| исследования       | 6              | образцов<br>Закупка<br>ДЛЯ | Инженер          |
|                    |                | эксперимента               |                  |
|                    | $\overline{7}$ | Проведение эксперимента    | Инженер          |
| Обобщение<br>И     | 8              | Обработка<br>полученных    | Инженер          |
| оценка результатов |                | данных                     |                  |

Таблица 4.8 – Перечень этапов, работ и распределение исполнителей

Продолжение таблицы 4.8

|                   | Оценка                 | правильности   Инженер, научный     |              |  |
|-------------------|------------------------|-------------------------------------|--------------|--|
|                   | полученных результатов |                                     | руководитель |  |
| Оформление отчета |                        | Составление пояснительной   Инженер |              |  |
| $\pi$ о НИР       | записки                |                                     |              |  |

### 4.2.2 Определение трудоёмкости выполнения работ и разработка графика проведения научного исследования

При проведении научных исследований основную часть стоимости разработки составляют трудовые затраты, поэтому определение трудоемкости проводимых работ является важным этапом составления сметы.

Трудоемкость выполнения научного исследования оценивается экспертным путем в человеко-днях и носит вероятностный характер, т.к. зависит от множества трудно учитываемых факторов. Для определения ожидаемого (среднего) значения трудоемкости  $t_{\text{ox}i}$  используется следующая формула:

$$
t_{\text{ox}i} = \frac{3t_{\text{min}i} + 2t_{\text{max}i}}{5},\tag{4.2}
$$

где  $t_{\text{ox}i}$  – ожидаемая трудоемкость выполнения *i*-ой работы чел.-дн.;

 $t_{\text{min }i}$  – минимально возможная трудоемкость выполнения заданной *i*-ой работы (оптимистическая оценка: в предположении наиболее благоприятного стечения обстоятельств), чел.-дн.;

 $t_{\text{max }i}$  – максимально возможная трудоемкость выполнения заданной *i*-ой работы (пессимистическая оценка: в предположении наиболее неблагоприятного стечения обстоятельств), чел.-дн.

Зная величину ожидаемой трудоемкости, можно определить продолжительность каждой і-ой работы в рабочих днях Трі, при этом учитывается параллельность выполнения работ разными исполнителями. Данный расчет позволяет определить величину заработной платы.

$$
T_{pi} = \frac{t_{\text{ox}i}}{q_i},\tag{4.3}
$$

68

где  $T_{pi}$  – продолжительность одной работы, рабочие дни;

 $t_{\text{ox}i}$  – ожидаемая трудоемкость выполнения одной работы, человеко-дни;

 $\Psi_i$  – численность исполнителей, выполняющих одновременно одну и ту же работу на заданном этапе, чел.

Для перевода длительности каждого этапа из рабочих в календарные дни, необходимо воспользоваться следующей формулой:

$$
T_{ki} = T_{pi} \cdot k_{\text{kan}},\tag{4.4}
$$

где  $T_{ki}$  – продолжительность выполнения i-й работы в календарных днях;

 $T_{pi}$  – продолжительность выполнения i-й работы в рабочих днях;

 $k_{\text{KaJ}}$  – календарный коэффициент.

Календарный коэффициент определяется по формуле:

$$
k_{\text{KaJ}} = \frac{T_{\text{KaJ}}}{T_{\text{KaJ}} - T_{\text{BbIX}} - T_{\text{np}}} = \frac{365}{365 - 104 - 14} = 1,48
$$
 (4.5)

где  $T_{\text{KaJ}}$  – общее количество календарных дней в году;  $T_{\text{BbIX}}$  – общее количество выходных дней в году;  $T_{np}$  – общее количество праздничных дней в году.

Расчеты временных показателей проведения научного исследования обобщены в таблице 4.9.

|                       | Трудоемкость работ |               |                |       |                             |       | Длитель-             |         | Длитель-          |           |
|-----------------------|--------------------|---------------|----------------|-------|-----------------------------|-------|----------------------|---------|-------------------|-----------|
|                       |                    |               |                |       |                             | ность |                      | ность   |                   |           |
|                       |                    | $t_{\rm min}$ | $t_{\rm max}$  |       |                             |       |                      | работ в | работ в           |           |
|                       | чел-<br>ДНИ        |               | чел-<br>ДНИ    |       | $t_{\rm osci}$ ,<br>чел-дни |       |                      | рабочих |                   | календар- |
| Название работы       |                    |               |                |       |                             |       | ДНЯХ                 |         |                   | НЫХ ДНЯХ  |
|                       |                    |               |                |       |                             |       | $\overline{T}$<br>pi |         | $T_{\mathrm{K}i}$ |           |
|                       | Mcm.1              | Mcm.2         | Исп.           | Ncm.2 | Mcm.1                       | Mcm.2 | Исп.                 | Ncn.2   | Исп.              | Mcm.2     |
|                       |                    |               |                |       |                             |       |                      |         |                   |           |
| 1. Составление и      |                    |               |                |       |                             |       |                      |         |                   |           |
| утверждение           |                    |               |                |       |                             |       |                      |         |                   |           |
| технического задания, | $\overline{2}$     |               | $\overline{4}$ |       | 2,8                         |       | 2,8                  |         | $\overline{4}$    |           |
| утверждение плана-    |                    |               |                |       |                             |       |                      |         |                   |           |
| графика               |                    |               |                |       |                             |       |                      |         |                   |           |

Таблица 4.9 – Временные показатели проведения научного исследования

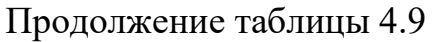

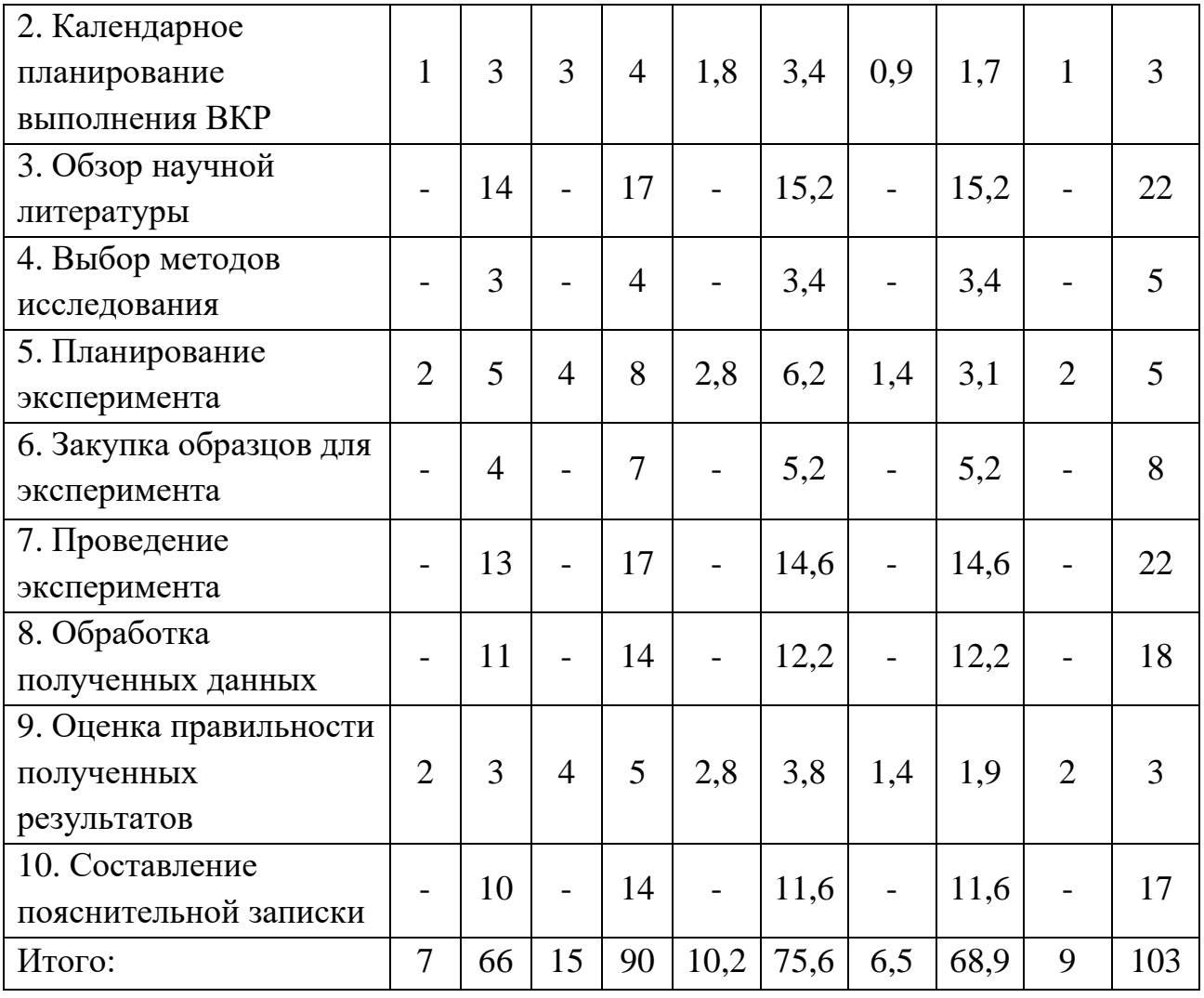

*Примечание:* Исп. 1 – научный руководитель, Исп. 2 –инженер.

На основе таблицы составлен календарный план-график выполнения проекта с использованием диаграммы Ганта (таблица 4.10).

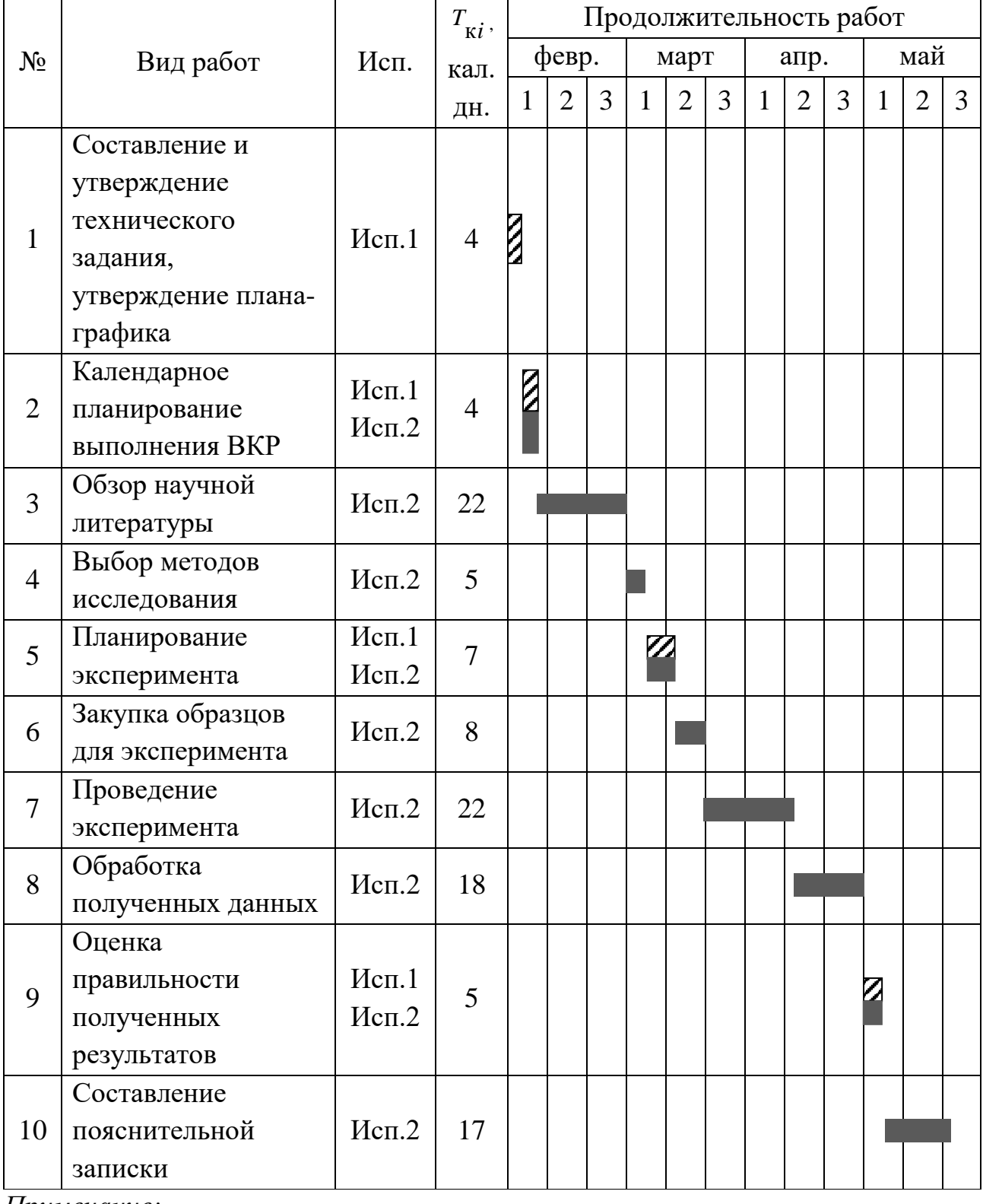

# Таблица 4.10 – Диаграмма Ганта

*Примечание:*

– Исп. 1 (научный руководитель), – Исп. 2 (инженер)

В результате выполнения данного подраздела разработан план-график выполнения этапов работ для руководителя и инженера, позволяющий оценить и спланировать рабочее время исполнителей.

#### **4.2.3 Бюджет научно-исследовательской работы**

При планировании бюджета научно-технического исследования учитывались все виды расходов, связанных с его выполнением. В этой работе использовать следующую группировку затрат по следующим статьям:

– материальные затраты научно-исследовательской работы (НИР);

- затраты на специальное оборудование для экспериментальных работ;
- основная заработная плата исполнителей темы;
- дополнительная заработная плата исполнителей темы;
- отчисления во внебюджетные фонды (страховые отчисления);
- накладные расходы НИР.

# **4.2.3.1 Расчет материальных затрат научно-исследовательской работы**

Материальные затраты — это затраты организации на приобретение сырья и материалов для создания готовой продукции.

Данная часть включает затраты всех материалов, используемых при проведении экспериментов. Результаты расчета затрат представлены в таблице 4.11.

| Наименование | Единица   | Количество | Цена за ед., | Итого затраты, |
|--------------|-----------|------------|--------------|----------------|
| статей       | измерения |            | руб.         | руб.           |
| Алюминий     | КΓ        | 0,1        | 106,4        | 10,6           |
| Бронза       | КГ        | 0,1        | 400          | 40             |
| Сплав ВК-8   | KГ        | 0,1        | 3500         | 350            |
| Сталь 45     | KГ        | 0,1        | 58           | 5,8            |
| Сталь У7     | KГ        | 0,1        | 62           | 6,2            |
| Сталь У12    | KГ        | 0,1        | 70           |                |

Таблица 4.11 – Материальные затраты

| $\vert$ Сталь 40Х   | КΓ  | ნგ   | 6,8    |
|---------------------|-----|------|--------|
| $\vert$ Сталь 40Х13 | КΓ  | 209  | 20,9   |
| Защитные очки       | ШТ. | 1800 | 1800   |
| Итого:              |     |      | 2247,3 |

Продолжение таблицы 4.11

### 4.2.3.2 Расчет амортизации специального оборудования

Расчет сводится к определению амортизационных отчислений, так как оборудование было приобретено до начала выполнения данной работы и эксплуатировалось раннее, поэтому при расчете затрат на оборудовании учитываем только рабочие дни по данной теме.

Расчет амортизации проводится следующим образом:

Норма амортизации: рассчитывается по формуле:

$$
H_A = \frac{1}{n},\tag{4.6}
$$

где n - срок полезного использования в количестве лет.

Амортизация оборудования рассчитывается по формуле:

$$
A = \frac{H_A \cdot H}{12} \cdot m \tag{4.7}
$$

где И – итоговая сумма, тыс. руб.;  $m$  – время использования, мес.

| $N$ <sup>2</sup> π/π | Наименование<br>оборудования                         | ед.<br>Кол-во | Срок полезного<br>использования,<br>лет | использования,<br>Время<br>Mec. | $\%$<br>$H_{A}$ , | оборудования,<br>Цена<br>py <sub>6</sub> . | Амортизация |
|----------------------|------------------------------------------------------|---------------|-----------------------------------------|---------------------------------|-------------------|--------------------------------------------|-------------|
| $\mathbf{1}$         | $\overline{2}$                                       | 3             | $\overline{4}$                          | 5                               | 6                 | 7                                          | 8           |
| $\mathbf{1}$         | Лазерная<br>система<br>«МиниМаркер<br>2 <sub>2</sub> |               |                                         | 0,39                            | 14,3              | 1650000                                    | 7668        |
| $\overline{2}$       | Микроскоп<br>Альтами                                 |               | 5                                       | 0,1                             | 20                | 50034                                      | 83          |

Таблица 4.12 – Затраты на оборудование

Продолжение таблицы 4.12

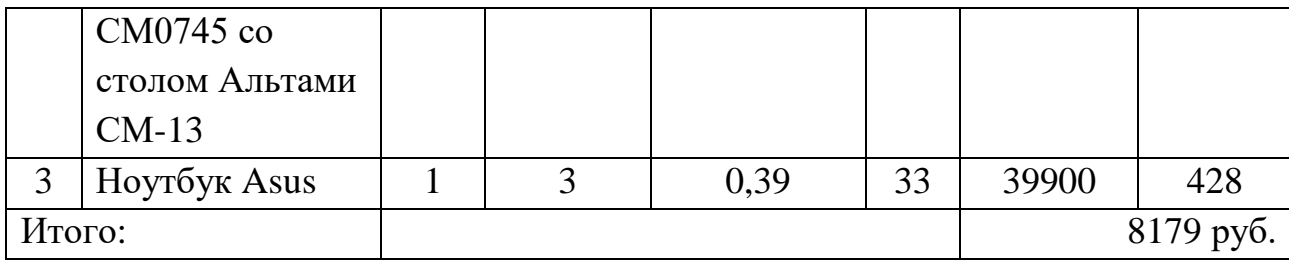

#### **4.2.3.3 Основная заработная плата исполнителей темы**

В данном разделе рассчитывается заработная плата инженера и руководителя, помимо этого необходимо рассчитать расходы по заработной плате, определяемые трудоемкостью проекта и действующей системой оклада. В состав основной заработной платы включается премия, выплачиваемая ежемесячно из фонда заработной платы в размере 20 –30 % от тарифа или оклада. Расчет основной заработной платы сводится в табл. 4.15.

Статья включает основную заработную плату работников, непосредственно занятых выполнением НТИ, (включая премии, доплаты) и дополнительную заработную плату:

$$
3_{\rm 3n} = 3_{\rm 0CH} + 3_{\rm AOH},\tag{4.8}
$$

где  $3_{\text{oCH}}$  – основная заработная плата;

 $3_{\text{\tiny A0II}}$  – дополнительная заработная плата (12-20 % от  $3_{\text{\tiny OCH}}$ ).

Основная заработная плата З<sub>осн</sub> одного работника рассчитывается по следующей формуле:

$$
3_{\text{och}} = 3_{\text{H}} \cdot \text{T}_p,\tag{4.9}
$$

где З<sub>дн</sub> – среднедневная заработная плата, руб.; Т<sub>р</sub> – продолжительность работ, выполняемых работником, раб.дн. (таблица 4.9).

Среднедневная заработная плата рассчитывается по формуле:

Для шестидневной рабочей недели (рабочая неделя руководителя):

$$
3_{\mu\mu} = \frac{3_{\mu} \cdot M}{F_{\mu}} = \frac{51285 \cdot 10.4}{251} = 2125 \text{ py6.},\tag{4.10}
$$

где  $3_{\text{M}}$  – месячный должностной оклад работника, руб.;

 $F_{\rm A}$  – действительный годовой фонд рабочего времени научно-технического персонала, раб. дней;

М – количество месяцев работы без отпуска в течение года:

– при отпуске в 24 раб. дня – *М = 11,2* месяца, 5-дневная рабочая неделя; – при отпуске в 48 раб. дней – *М = 10,4* месяца, 6-дневная рабочая неделя. Для пятидневной рабочей недели (рабочая неделя инженера):

$$
3_{\mu\text{H}} = \frac{3_{\text{M}} \cdot \text{M}}{F_{\mu}} = \frac{33150 \cdot 11.2}{223} = 1664.9 \text{ py6}.
$$

Таблица 4.13 – Баланс рабочего времени исполнителей

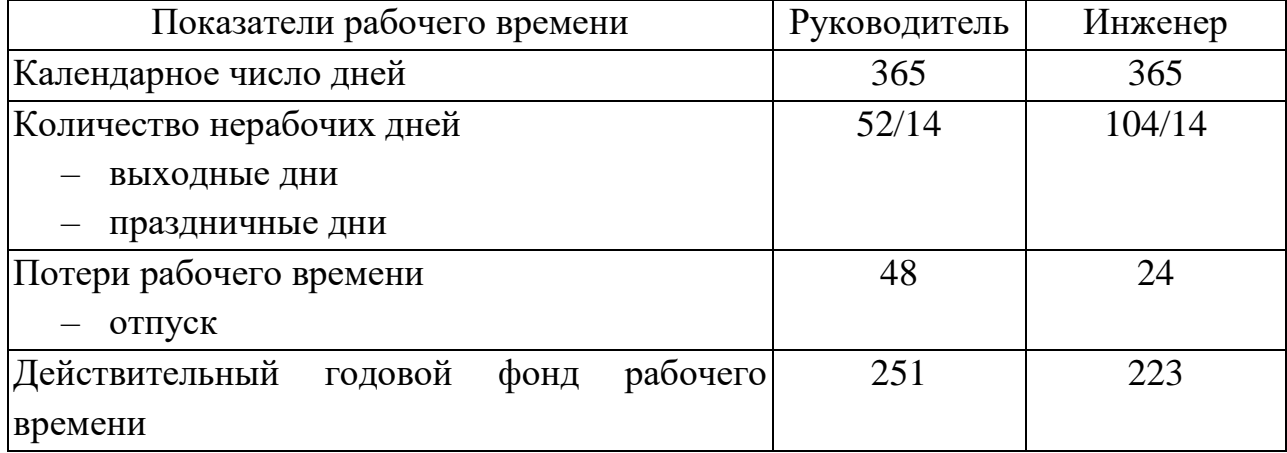

Должностной оклад работника за месяц:

– для руководителя:

 $3<sub>M</sub> = 3<sub>rc</sub> \cdot (1 + k<sub>np</sub> + k<sub>A</sub>) \cdot k<sub>p</sub> = 26300 \cdot (1 + 0.3 + 0.2) \cdot 1.3 = 51285 \text{ py6}.$  (4.11) – для инженера:

$$
3_{\rm M} = 3_{\rm TC} \cdot (1 + k_{\rm np} + k_{\rm A}) \cdot k_{\rm p} = 17000 \cdot (1 + 0.3 + 0.2) \cdot 1.3 = 33150 \text{ py6.},
$$

где З<sub>тс</sub> – заработная плата, согласно тарифной ставке, руб.;  $k_{np}$  – премиальный коэффициент, равен 0,3;  $k_{\text{A}}$  – коэффициент доплат и надбавок, равен 0,2;  $k_{\text{p}}$  – районный коэффициент, равен 1,3 (для г. Томска).

| Исполнители НИР | $3_{\text{rc}}$ ,<br>py <sub>6</sub> . | $k_{\rm np}$ | $k_{\rm \scriptscriptstyle A}$ | $k_{p}$ | $ 3_{\rm M},$ py <sub>6</sub> . | $3_{\mu}$ ,<br>py <sub>6</sub> . | ı p,<br>раб.дн. | $3och$ , py <sub>6</sub> . |
|-----------------|----------------------------------------|--------------|--------------------------------|---------|---------------------------------|----------------------------------|-----------------|----------------------------|
| Руководитель    |                                        |              |                                |         | 26300   0,3   0,2   1,3   51285 | 2125                             |                 | 19125                      |
| Инженер         | 17000   0,3   0,2                      |              |                                |         | $1,3$ 33150                     | 1664,9                           | 103             | 171484,7                   |
| Итого:          |                                        |              |                                |         |                                 |                                  |                 | 190609,7                   |

Таблица 4.14 – Расчет основной заработной платы исполнителей

Таблица 4.15 – Расчет основной заработной платы

| $N_2$<br>$\Pi/\Pi$ | Наименование этапов                                                                                                    |                                            |                | Трудо-<br>емкост<br>ь, чел.-<br>ДН. |       | Заработная<br>плата,<br>приходящая-<br>ся на один<br>чел.-дн., руб. | Всего<br>заработная<br>плата по<br>тарифу<br>(окладам), руб. |         |
|--------------------|----------------------------------------------------------------------------------------------------|--------------------------------------------|----------------|-------------------------------------|-------|---------------------------------------------------------------------|--------------------------------------------------------------|---------|
|                    | Иcп.                                                                                                    | Hcn.2                                      | $Mcm$ .        | Mcm.2                               | Mcm.1 | Mcm.2                                                               | Mcm.1                                                        | Mcm.2   |
| $\mathbf{1}$       | Составление<br>$\boldsymbol{\mathrm{M}}$<br>утверждение<br>техническог<br>задания,<br>$\mathbf 0$<br>утверждение<br>плана-<br>графика |                                            | $\overline{4}$ |                                     | 2125  |                                                                     | 8500                                                         |         |
| $\overline{2}$     | Календарное<br>планирование<br>выполнения ВКР                                                                                         |                                            | $\mathbf{1}$   | 3                                   | 2125  | 1664,9                                                              | 2125                                                         | 4994,7  |
| 3                  |                                                                                                    | Обзор<br>научной<br>литературы             |                | 22                                  |       | 1664,9                                                              |                                                              | 36627,8 |
| $\overline{4}$     | Выбор<br>методов<br>исследования                                                                                                    |                                            |                | 5                                   |       | 1664,9                                                              |                                                              | 8324,5  |
| 5                  | Планирование эксперимента                                                                                                    |                                            | $\overline{2}$ | 5                                   | 2125  | 1664,9                                                              | 4250                                                         | 8324,5  |
| 6                  |                                                                                                    | Закупка<br>образцов<br>ДЛЯ<br>эксперимента |                | 8                                   |       | 1664,9                                                              |                                                              | 13319,2 |
| $\overline{7}$     |                                                                                                    | Проведение                                 |                | 22                                  |       | 1664,9                                                              |                                                              | 36627,8 |

Продолжение таблицы 4.15

|                    |                                  | эксперимента                             |                |    |      |            |                |         |
|--------------------|----------------------------------|------------------------------------------|----------------|----|------|------------|----------------|---------|
| 8                  |                                  | Обработка<br>полученных<br>данных        |                | 18 |      | 1664,<br>9 | $\blacksquare$ | 29968,2 |
| 9                  | Оценка<br>полученных результатов | правильности                             | $\overline{2}$ | 3  | 2125 | 1664,<br>9 | 4250           | 4994,7  |
| 10                 |                                  | Составление<br>пояснительно<br>й записки |                | 17 |      | 1664,<br>9 | $\blacksquare$ | 28303,3 |
| 190609,7<br>Итого: |                                  |                                          |                |    |      |            |                |         |
| руб.               |                                  |                                          |                |    |      |            |                |         |

Примечание: Исп.1 - руководитель, Исп.2 - инженер.

### 4.2.3.4 Дополнительная заработная плата исполнителей темы

Дополнительная заработная плата определяется по формуле:

- для руководителя:

$$
3_{\text{AOD}} = k_{\text{AOD}} \cdot 3_{\text{OCH}} = 0.15 \cdot 19125 = 2868.75 \text{ py6.}
$$
 (4.12)

- для инженера:

$$
3_{\text{A}on} = k_{\text{A}on} \cdot 3_{\text{O}CH} = 0.15 \cdot 171484.7 = 25722.71 \text{ py6.},
$$

где  $k_{\text{qon}}$  – коэффициент дополнительной заработной платы (на стадии проектирования принимаем равным 0,15).

Общая заработная плата составит:

- для руководителя:

$$
3_{3\pi} = 3_{\text{och}} + 3_{\text{non}} = 19125 + 2868.75 = 21993.75 \text{ py6}.
$$

- для инженера:

$$
3_{\rm 3n} = 3_{\rm 0CH} + 3_{\rm AOH} = 171484.7 + 25722.71 = 197207.41 \text{ py6}.
$$

### 4.2.3.5 Отчисления во внебюджетные фонды (страховые отчисления)

Отчисления во внебюджетные фонды определяется по формуле:

Для руководителя:

$$
3_{\text{bhe6}} = k_{\text{bhe6}} \left( 3_{\text{och}} + 3_{\text{qon}} \right) = 0.3 \cdot (19125 + 2868.75) = 6598.13 \text{ py6.} (4.13)
$$

Для инженера:

 $B_{\text{BHe6}} = k_{\text{BHe6}}(3_{\text{oCH}} + 3_{\text{AOH}}) = 0.3 \cdot (171484.7 + 25722.71) = 59162.22 \text{ py6}$ .

где внеб *k* – коэффициент отчислений на уплату во внебюджетные фонды (пенсионный фонд, фонд ОМС и социальное страхование).

Общая ставка взносов составляет в 2020 году – 30% (ст. 425, 426 НК РФ):

- 22 % на пенсионное страхование;
- 5,1 % на медицинское страхование;
- 2,9 % на социальное страхование.

Таблица 4.16 – Отчисления во внебюджетные фонды

| Исполнитель         | Основная<br>заработная<br>плата, руб. | Дополнительная<br>заработная<br>плата, руб. | Коэффициент<br>отчислений во<br>внебюджетные<br>фонды | Итого, руб. |
|---------------------|---------------------------------------|---------------------------------------------|-------------------------------------------------------|-------------|
| Руководитель<br>НИР | 19125                                 | 2868,75                                     | 0,3                                                   | 6598,13     |
| Инженер             | 171484,7                              | 25722,71                                    |                                                       | 59162,22    |

#### **4.2.3.6 Накладные расходы**

Накладные расходы включают в себя следующие расходы: печать, ксерокопирование материалов исследования, оплата услуг связи, электроэнергии и т.д. Сумма 5 статьи затрат, рассчитанных выше, приведена в таблице ниже и используются для расчета накладных расходов.

Величина накладных расходов определяется по формуле:

$$
B_{\text{HAKJ}} = (\text{cymma crareй } 1 \div 5) \cdot k_{\text{hp}}, \tag{4.14}
$$

где k<sub>нр</sub> – коэффициент, учитывающий накладные расходы. Величина коэффициента принимается равной 0,16.

На основании полученных данных по отдельным статьям затрат составляется калькуляция плановой себестоимости НИР по форме, приведенной в таблице 4.17.

Статьи 1 2 3 4 5 6 7 8 Амортизация,  $\frac{py6.}{\text{Capse}, \text{Gapse}}$  (Сырье, основная заработная плата, руб. Дополнительная во внебюджетные фонды, руб. Накладных расходов, руб. Накладные расходов, руб. Накладные расходы, руб. Итого без накладных расходы стоимость, руб. стоимость, руб 8179 | 2247,3 | 190609,7 | 28591,46 | 65760,35 | 361148,16 | 57783,7 418931 ,87 1

Таблица 4.17 – Группировка затрат по статьям

# **4.3 Определение ресурсной (ресурсосберегающей), финансовой, бюджетной, социальной и экономической эффективности исследования**

Для определения эффективности исследования рассчитан интегральный показатель эффективности научного исследования путем определения интегральных показателей финансовой эффективности и ресурсоэффективности.

Интегральный показатель финансовой эффективности научноисследовательской работы получен в процессе оценки бюджета затрат двух вариантов исполнения научного исследования. Для этого наибольший интегральный показатель реализации технической задачи принят за базу расчета (как знаменатель), с которым соотносится финансовые значения по всем вариантам исполнения.

В качестве аналога метода обработки, рассматриваемого в рамках текущего НИР рассмотрен:

1) механический способ обработки металлических материалов;

Интегральный финансовый показатель разработки рассчитывается как:

$$
I_{\phi\mu\mu p}^{\text{ucn.}i} = \frac{\Phi_{\text{pi}}}{\Phi_{\text{max}}},\tag{4.15}
$$

где  $I_{\Phi^{\mathrm{H}\mathrm{c}\mathrm{n},i}}^{\mathrm{ucn},i}$  – интегральный финансовый показатель разработки;

Ф<sub>рі</sub> – стоимость *i*-го варианта исполнения;

 $\Phi_{\text{max}}$  – максимальная стоимость исполнения.

$$
\Phi_{\text{tekyu, HHP}} = 418931,87 \text{ py6}; \ \Phi_{\text{ucn.2}} = 411919,8 \text{ py6}
$$
\n
$$
I_{\phi_{\text{MH}}p}^{\text{ucn, HHP}} = \frac{\Phi_{\text{tek,HHP}}}{\Phi_{\text{max}}} = \frac{418931,87}{418931,87} = 1
$$
\n
$$
I_{\phi_{\text{HH}}p}^{\text{ucn, HHP}} = \frac{\Phi_{\text{rek,HHP}}}{\Phi_{\text{max}}} = \frac{411919,8}{418931,87} = 0,98
$$

В результате расчета консолидированных финансовых показателей по двум вариантам разработки вариант 2 (исполнение 2) с меньшим перевесом признан считается более приемлемым с точки зрения финансовой эффективности.

Далее необходимо произвести оценку ресурсоэффективности проекта, определяемую посредством расчета интегрального критерия, по следующей формуле:

$$
I_{\mathbf{p}i} = \sum a_i \cdot b_i,\tag{4.16}
$$

где  $I_{\rm pi}$  – интегральный показатель ресурсоэффективности;

 $a_i$  – весовой коэффициент проекта;

 $b_i$  – бальная оценка проекта, устанавливаемая опытным путем по выбранной шкале оценивания.

Расставляем бальные оценки и весовые коэффициенты в соответствии с приоритетом характеристик метода, рассчитываем конечный интегральный показатель и сводим полученные результаты в таблицу 4.18.

Таблица 4.18 Сравнительная оценка характеристик вариантов исполнения НИР

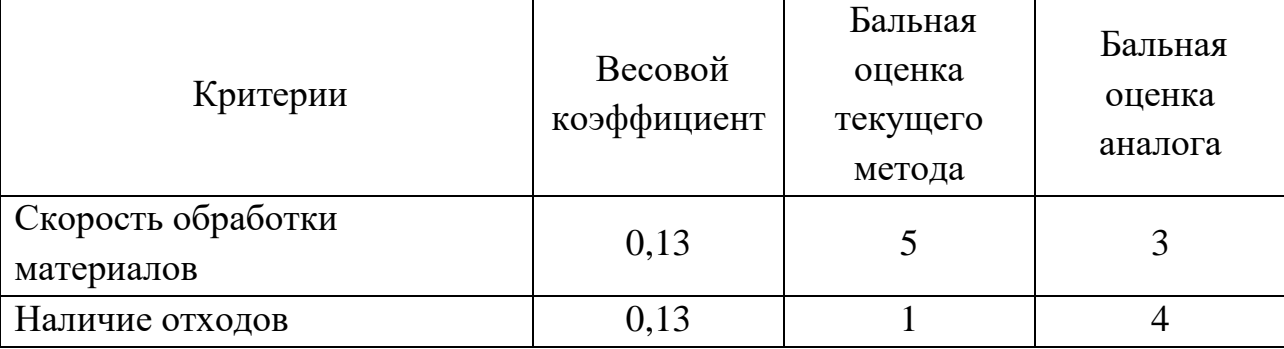

Продолжение таблицы 4.18

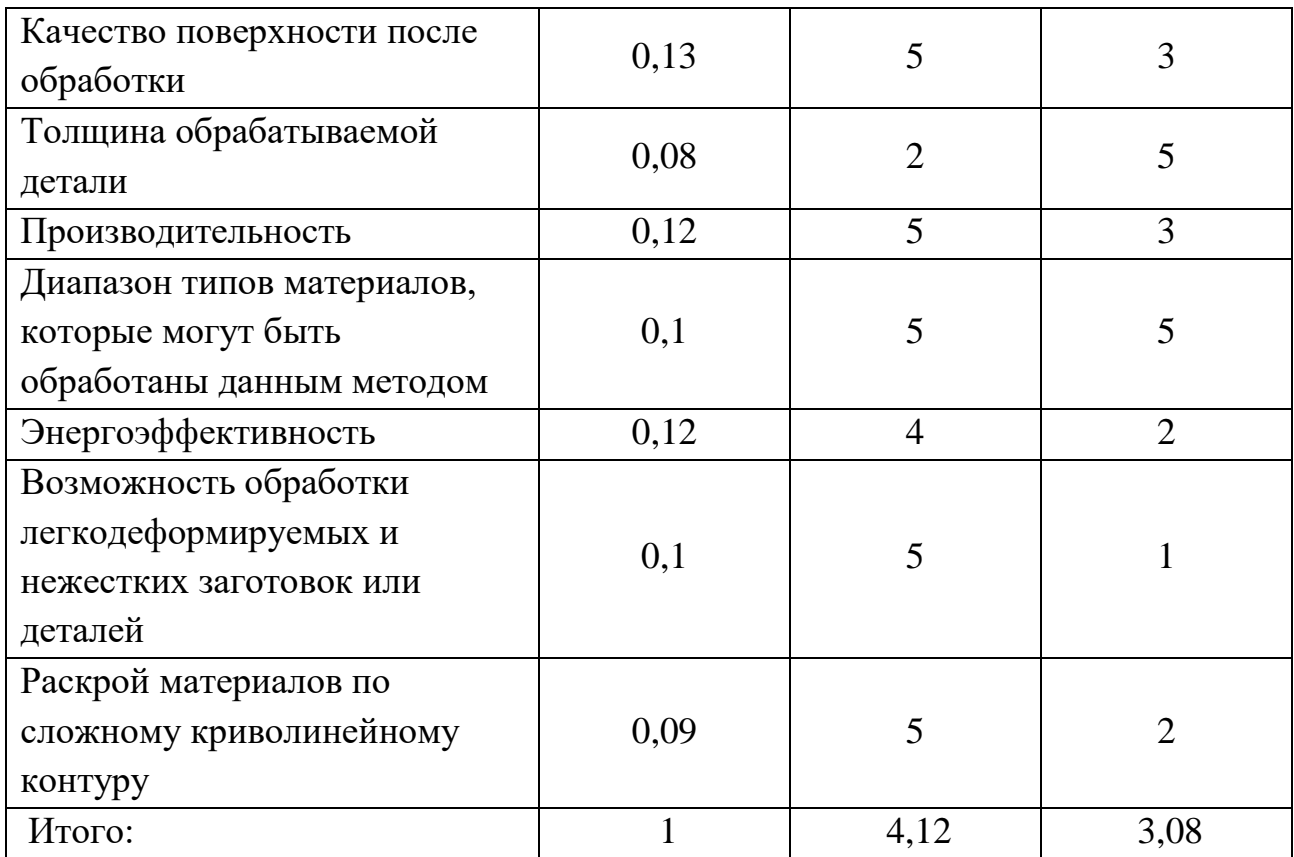

Расчет интегрального показателя для разрабатываемого проекта:  $I_{p1} = 0.13 \cdot 5 + 0.13 \cdot 1 + 0.13 \cdot 5 + 0.08 \cdot 2 + 0.12 \cdot 5 + 0.1 \cdot 5 + 0.12 \cdot 4 + 0.1 \cdot$  $\cdot$  5 + 0,09  $\cdot$  5 = 4,12  $I_{p1} = 0.13 \cdot 3 + 0.13 \cdot 4 + 0.13 \cdot 3 + 0.08 \cdot 5 + 0.12 \cdot 3 + 0.1 \cdot 5 + 0.12 \cdot 2 + 0.1 \cdot$  $\cdot$  1 + 0.09  $\cdot$  2 = 3.08

Интегральный показатель эффективности вариантов исполнения НИР определяется на основании интегрального показателя ресурсоэффективности и интегрального финансового показателя по формуле:

$$
I_{\text{HCl.}i} = \frac{I_{\text{p}-\text{HCl.}i}}{I_{\text{qump}}^{\text{HCl.}i}}.
$$
\n(4.17)

$$
I_{\text{ucn.1}} = \frac{4,12}{1} = 4,12; I_{\text{ucn.2}} = \frac{3,08}{0,98} = 3,14
$$

Сравнение интегрального показателя эффективности вариантов исполнения разработки позволит определить сравнительную эффективность проекта. Сравнительная эффективность проекта (Э<sub>ср</sub>):

$$
\vartheta_{\rm cp} = \frac{I_{\rm HCH.1}}{I_{\rm HCH.2}} = \frac{4.12}{3.14} \approx 1.31. \tag{4.18}
$$

Таблина 4.19 Сволная таблина показателей оценки ресурсоэффективности

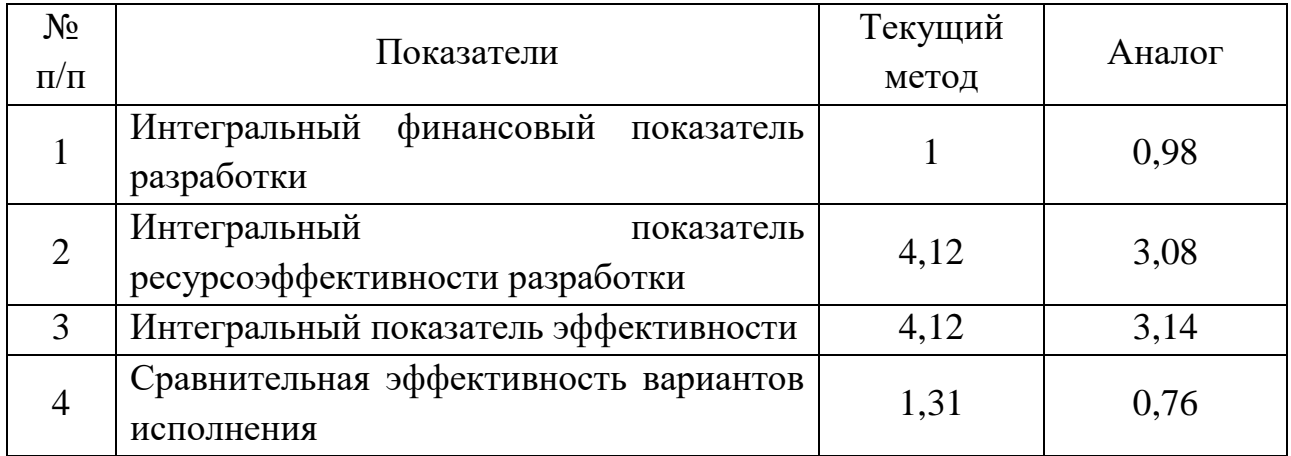

Сравнение среднего интегрального показателя сопоставляемых вариантов позволило сделать вывод о том, что наиболее ресурсоэффективным является вариант 1 (текущий метод). Однако он немного уступает аналогу с точки зрения финансовой эффективности. Но несмотря на это наш метод является наиболее эффективным по сравнению с конкурентами, так как достоинства текущего метода оправдывают чуть более высокие финансовые затраты.

По итогу выполнения данного раздела можно сделать следующие ВЫВОЛЫ:

1. Результатом анализа конкурентных технических решений является выбор одного из вариантов реализации НИР как наиболее подходящего и оптимального по сравнению с другими. Были выявлены сильные и слабые стороны метода, рассмотренного в рамках данной НИР;

2. В ходе планирования для руководителя и инженера был разработан график реализации этапа работ, который позволяет оценивать и планировать рабочее время исполнителей. Определено следующее: общее количество дней для выполнения работ составляет 107 дней; общее количество дней, в течение которых работал инженер, составляет 103 дней; общее количество дней, в течение которых работал руководитель, составляет 9 дней;

82

3. Для оценки затрат на реализацию проекта разработан проектный бюджет, который составляет 418931,87 руб;

4. Результат оценки эффективности ИР показывает следующие выводы:

1) значение интегрального финансового показателя метода НИР составляет 1, что является показателем того, что НИР является не самым финансово выгодным по сравнению с аналогами;

2) значение интегрального показателя ресурсоэффективности ИР составляет 4,12, по сравнению с 3,08;

3) значение интегрального показателя эффективности ИР составляет 4,12, по сравнению с 3,14, и является наиболее высоким, что означает, что метод обработки металлических материалов, рассматриваемый в НИР, является наиболее эффективным даже несмотря на чуть более высокие финансовые затраты. Они компенсируются рядом достоинств текущего метода.